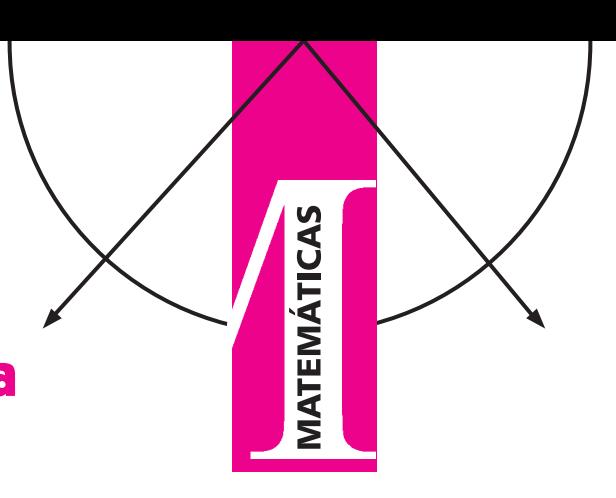

# **Optimización Estadística** de Procesos Multi-Respuesta

**Jorge Domínguez Domínguez CIMAT** jorge@cimat.mx

# 1. Introducción

s común que en diferentes áreas de estudio se consideren problemas representados por muchas características de interés, y éstas estén en función de un conjunto de factores de control. Para obtener el valor de respuesta de esas características se recurre a una estrategia experimental. El tipo de diseño que se utiliza involucra la selección de un conjunto de factores de interés tal que la combinación de sus valores corresponda de la mejor manera a todas las características de un producto. A este proceso se le conoce como un diseño de optimización multi-respuesta, ya que las características de interés se definen para varias respuestas.

En particular en procesos de carácter industrial es importante tener modelos matemáticos para explicar una o varias características, llamadas respuestas, de calidad de un producto. La finalidad del modelo es estudiar la relación entre k factores  $X = (X_1, ..., X_k)$  (variables de control) y r respuestas  $y = (y_1, ..., y_r)$ , para cada una de las cuales se propone un modelo. En este trabajo se consideran modelos lineales o cuadráticos. El modelo cuadrático general para dos factores y dos respuestas es

$$
\widehat{y}_1 = \widehat{\beta}_0 + \widehat{\beta}_1 X_1 + \widehat{\beta}_1 X_2 + \widehat{\beta}_{12} X_1 X_2 + \widehat{\beta}_{11} X_1^2 + \widehat{\beta}_{22} X_2^2, \tag{1}
$$

$$
\hat{y}_2 = \hat{\alpha}_0 + \hat{\alpha}_1 X_1 + \hat{\alpha}_1 X_2 + \hat{\alpha}_{12} X_1 X_2 + \hat{\alpha}_{11} X_1^2 + \hat{\alpha}_{22} X_2^2.
$$
 (2)

La información que se genera para construir estos modelos se obtiene mediante diseño de experimentos [4]. Una vez obtenidos, los modelos son evaluados mediante técnicas estadísticas de mínimos cuadrados o máxima verosimilitud. Si los valores  $\beta_{12}, \beta_{11}, \beta_{22}, \widehat{\alpha}_{12}, \widehat{\alpha}_{11}$  y  $\widehat{\alpha}_{22}$  son estadísticamente significativos iguales con cero entonces los modelos son lineales. Utilizando los modelos (1) y (2) se pueden plantear diferentes modelos de optimización, por ejemplo:

Optimizar  $y_1$ 

Sujeto a  $y_2 \leq l$ , donde l es un valor de interés en estudio X esté en la región experimental.

Este planteamiento es una aplicación interesante de las matemáticas a problemas de programación lineal y optimización [21], ya que los modelos proceden de proyectos de interés en ingeniería o de situaciones reales en procesos industriales. La programación matemática se usa para la toma de decisiones en varios niveles gerencia, producción, entre otros en estos casos se emplean las funciones objetivo y restricciones. En problemas reales hay términos en los que las funciones expresan cuestiones tales como ganancias y pérdidas, y las restricciones formulan temas relacionados con la inversión. En la actualidad existen diferentes líneas de investigación en optimización dinámica, teoría difusa, algoritmos géneticos, entre otros, para estudiar el modelo de optimización (3). En resumen, el objetivo es definir un conjunto de factores X que proporcionen la mejor mediación simultánea de las r respuestas. A continuación se hará una breve presentación del problema de optimización para varias respuestas.

Una aproximación común para resolver problemas de diseño multi-respuesta es la siguiente; inicialmente las variables de respuesta individuales son modeladas para crear una superficie de respuesta de un diseño experimental. A cada variable de respuesta se le aplica una transformación de tal manera que todas las respuestas se puedan combinar en una sola función llamada función objetivo. A partir de ahí se varían los niveles de los factores de forma tal que se puedan cumplir de la mejor manera los óptimos individuales hasta alcanzar un óptimo global  $x_o = (x_{10}, ..., x_{k0})$ . Aquí la palabra óptimo se usa como referencia para considerar los valores más aceptables o más deseables de las respuestas con respecto a ciertas condiciones. El proceso de optimización multi-respuesta tiene aplicación en muchas áreas del conocimiento y con mayor frecuencia en problemas de diseño en ingeniería [1]. La optimización multi-respuesta requiere encontrar características de las variables de control que generen un óptimo, o un valor cerca del óptimo, tal que produzcan los mejores valores para cada una de las respuestas que se están considerando. Las técnicas de optimización multi-respuesta se pueden estudiar mediante métodos gráficos y analíticos.

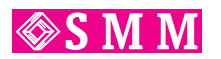

La utilidad de la graficación multi-respuesta se discute en [6], ahí se presentan y comparan las ventajas y desventajas de la técnica gráfica con algunos métodos analíticos. Una de las ventajas del método gráfico es que permite generar varios escenarios de posibles soluciones óptimas [7], una línea abierta en esta dirección es incorporar la graficación dinámica.

Otros caminos que han ido ocupando la atención de los investigadores en la optimización multi-respuesta tiene que ver con las técnicas multi-objetivo, las de lógica difusa y algoritmos genéticos, las que se señalan a continuación.

En problemas de optimización multi-objetivo, es raro encontrar que las soluciones óptimas den lugar a que todas las respuestas cumplan con su valor óptimo. Al estudio de respuestas con ciertas metas establecidas se puede aplicar la función de deseabilidad o la de lógica difusa [13]. Esta teoría proporciona un camino natural para tratar problemas en los cuales la fuente de imprecisión es la ausencia de criterios bien definidos.

Cuando el número de variables crece aún de manera moderada en sus factores de control y de respuestas, los algoritmos de optimización convencional pueden fallar para encontrar un óptimo global. Una aproximación alternativa es un procedimiento de búsqueda heurística tal como el de los algoritmos genéticos mediante la lógica difusa [22].

Este trabajo tiene por objetivo desarrollar el modelo de optimización multi-objetivo utilizando métodos de programación lineal para obtener un óptimo global. También se presentan varios planteamientos de optimización que reducen el problema de multi-respuesta a una función simple. Se consideran cinco funciones simples para encontrar un óptimo global, y se utilizan técnicas gráficas como complemento de optimización para resaltar soluciones alternativas. Se hace una evaluación comparativa de los resultados que se alcanzan a través de las cinco funciones. Dentro de estas cinco funciones que se estudian, una se plantea en el contexto de lógica difusa. La estrategia de esta presentación consiste en hacer el planteamiento teórico del tema a tratar e ilustrar mediante ejemplos.

# 2. Optimización multi-objetivo

# 2.1. Descripción del problema

El diseño de experimentos se ha aplicado de manera importante para mejorar la calidad de procesos y productos y adicionalmente para hacer que estos productos sean robustos ante condiciones extremas.

La información se genera mediante un esquema experimental, y se presenta mediante una matriz  $D(n \times k)$ , donde n es el número de combinaciones (tratamientos), de valores de los k factores  $(X_1, ..., X_k)$ . Las X's son variables de entrada al proceso, y pueden ser numéricas (continuas o discretas), o no numéricas (ordinales o nominales). Por ejemplo, para un proceso específico, si un factor es la temperatura, entonces la variable correspondiente X puede tomar valores entre 30  $^{0}C$ y 120  $^{0}C$ . Por lo general en una estrategia experimental sólo se toman dos o tres valores entre ese rango.

Existen varios esquemas experimentales que se pueden utilizar, tales como, diseños factoriales, diseños factoriales fraccionados, diseño Box - Behnken, diseño central compuesto y diseños óptimos, entre otros [2]. Suponga que se tienen  $r$ respuestas para cada una de las  $n$  combinaciones. Con la información generada por el experimento se pueden modelar de manera individual cada una de las  $r$  respuestas. Por lo general estos modelos son lineales y de forma cuadrática y están en función de los  $k$  factores. Así para  $r$  respuestas se tienen  $r$ modelos. El j−ésimo modelo, un polinomio de grado s, para la respuesta  $Y_i$  se escribe como:

$$
Y_j = Z^t(x)\delta_j + \varepsilon_j, \qquad j = 1, \dots, r,
$$
 (4)

donde  $Z(x)$  es una matriz de orden  $(n \times q)$ , que representa a los  $n$  tratamientos,  $q$  elementos que consisten en un término constante, en potencias y productos de potencias (mayor igual a 1). Para el caso  $s = 2$ ,

$$
Z(x) = (1, X_1, ..., X_k, X_1^2, ..., X_k^2, X_1 X_2, X_1 X_3, ..., X_{k-1} X_k)
$$

y

$$
\delta_j = (\beta_{j0}, \beta_{j1}, ..., \beta_{jk}, \beta_{j11}, ..., \beta_{jkk}, \beta_{j12}, \beta_{j13}, ..., \beta_{jk-1k})^t.
$$

Para el caso  $s = 2$ , el modelo (4) se puede reescribir como:

$$
Z(x)\delta_j = \beta_{j0} + X\beta_j + X^t B_j X, \quad j = 1, ..., r,
$$
 (5)

donde  $X^t = (X_1, ..., X_k)$  es un vector de k variables de control,  $\beta_0$  es constante,  $\beta^t = (\beta_1, ..., \beta_k)$  un vector de parámetros y  $B = (\beta_{11}, ..., \beta_{1k}, \beta_{k1}, ..., \beta_{kk})$  una matriz simétrica de parámetros de segundo orden. En esta situación  $q =$  $\frac{k(k+3)}{2} + 1$ , corresponde al número de términos: constantes, lineales y de segundo orden;  $\varepsilon_i$  es una variable aleatoria. La teoría que se expondrá en esta presentación se hará bajo el supuesto de que  $\varepsilon_j$  sigue una distribución normal con media cero y varianza  $\sigma_j^2$ , es decir:  $\varepsilon_j \sim N(0, \sigma_j^2)$ . Es también relevante considerar esta temática de optimización multirespuesta para el caso de que esta variable aleatoria  $\varepsilon_i$  siga una distribución de probabilidad no-normal.

El problema consiste en determinar la combinación de los factores que produzca el óptimo global, es decir que todas las respuestas den su "mejor"valor. Generalmente, el problema de programación multi-objetivo se plantea como sigue:

Optimizar 
$$
Y_1
$$
.  
\nSujeto a  $Y_2 = O_1$ ,  
\n $\vdots$   
\n $Y_r = O_{r-1}$ ,  
\n $x \in \mathfrak{R}, \mathfrak{R}$ : region experimental,

donde los valores  $O_j$  ( $j = 1, ..., r-1$ ) representan consideraciones importantes o restricciones para las respuestas y cada

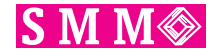

 $Y_i$  es un vector de observaciones en los n tratamientos. Un planteamiento más general del problema de optimización en presencia de j objetivos  $O_i$  flexibles  $j = 1, ..., r$  y l restricciones  $q_l(x)$  en esta presentación se utiliza el caso  $x \in \mathcal{R}$ ,  $\mathcal{R}$ : región experimental, así:

Optimizar 
$$
[Y_1, Y_2, ..., Y_r],
$$
  
Sujeto a  $g_l(x), l = 1, 2, ..., m.$  (7)

Como resultado de la estrategia experimental los modelos  $Y_j$  se sustituyen por los mejores modelos que genera el método de mínimos cuadrados, [2] y [16] y el  $j$ -ésimo modelo de manera simplificada se expresa por:

$$
\widehat{Y}_j = Z(x)\widehat{\delta}_j. \tag{8}
$$

La solución por el método de mínimos cuadrados es  $\delta_i$  =  $[(Z(x))^{t}Z(x)]^{-1}(Z(x))^{t}Y_j$ , siendo  $Z(x)$  una matriz de orden  $(n \times q)$ , donde *n* es el número de tratamientos y para el caso en que el modelo sea de segundo orden, es decir  $s = 2$ ,  $q = \frac{k(k+3)}{2} + 1$  es el número de términos, constante, lineales, cuadráticos e interacciones de segundo orden cada  $\hat{Y}_j$  es un vector de valores predichos por el modelo en los n tratamientos y éstos se sustituyen en los planteamientos (6) y (7).

#### Ejemplo 1

Con el propósito de ilustrar el planteamiento general del problema y para mostrar el proceso de optimización usando los diferentes métodos, presentaremos un ejemplo clásico que se ha usado con frecuencia en la literatura.

Se trata de la elaboración de un queso y se desea conocer la combinación de los efectos de la cistina (cuajo):  $X_1$ y el clorido de calcio:  $X_2$  en la texturización y en las características de agua-caliente dializada en una concentración de proteína de suero en un gel. En este proceso experimental se aplicó un diseño central compuesto, en el que cada factor  $X_i$  ( $i = 1, 2$ ) tiene cinco valores, como se muestra en la Tabla 1. Las características de la textura son medidas por la dureza  $Y_1$ , cohesividad (coherencia)  $Y_2$ , elasticidad  $Y_3$ , y el agua comprimible  $Y_4$ . Este estudio fue desarrollado por [23] y el experto en este tipo de procesos consideró como objetivo alcanzar los máximos simultáneos para las cuatro variables. El diseño que se utilizó en este estudio fue el central compuesto. Con el fin de brindar una mayor claridad en este esquema, a continuación se presentan las características principales de este tipo de diseño y son las que se utilizarán en esta exposición. Para más información sobre este diseño consultar en [19] y [16].

## Diseño central compuesto.

Este esquema experimental consiste de:

- 1. Un diseño factorial  $2<sup>k</sup>$ , donde los niveles de los factores (valores) son valores codificados, usualmente -1 y 1, como se verá más adelante.
- 2. Dos puntos axiales en los ejes de cada factor del diseño a una distancia  $\alpha$  del centro del diseño, en total  $2k$ puntos.

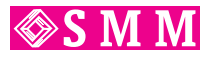

3. Un número  $n_o$  de puntos en el centro del diseño ( $n_o \ge$ 1). El total de pruebas experimentales que se realizan en el diseño central compuesto es:  $2^k + 2k + n_o$ .

La Figura 1 ilustra la disposición de estos puntos para los casos  $k = 2$  y  $k = 3$ . En la gráfica izquierda de la Figura 1, el cuadro corresponde a los puntos  $2^2$ , los puntos  $-\alpha$  y  $\alpha$  (llamados puntos axiales) son los  $2k = 2(2)$  puntos, dos puntos axiales para cada factor y  $n<sub>o</sub>$  es el número de tratamientos en el centro.

De manera análoga, en la gráfica de la derecha en la Figura 1, se tiene la descripción para tres factores. El valor de  $\alpha$ corresponde a las propiedades de rotabilidad del diseño ó a la ortogonalidad, aquí sólo se considerará la primera, en tal caso  $\alpha = \sqrt[4]{(2^k)}$ , el valor de  $n_o$  se escoge también en base a estas dos propiedades. En particular para la propiedad de rotabilidad  $n_o = 4$  si  $k = 2$  y  $n_o = 6$  si  $k = 3$ , los detalles originales de este diseño los introdujeron [3].

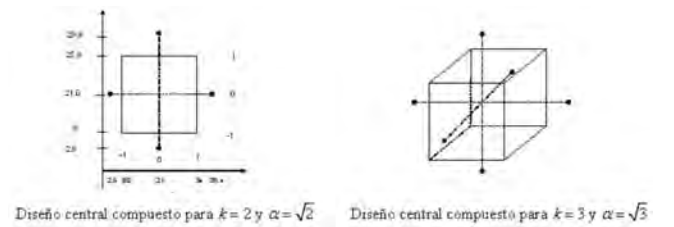

Figura 1: Diseños central compuesto para dos y tres factores respectivamente.

Para los datos del ejemplo 1, en la Tabla 1 se muestran los valores reales de los dos factores. Dado que los factores se expresan en diferentes unidades, se transforman los valores originales mediante la ecuación

$$
x_i = \frac{X_i - (\max(X_i) + \min(X_i))/2}{0.5 * [\max(X_i) - \min(X_i)]}, i = 1, ..., k.
$$
 (9)

A estos  $x_i$  se les conoce como valores codificados y se muestran en el primer renglón de la Tabla 1.

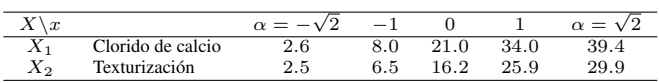

Tabla 1: Características de los factores de control X.

En la Tabla 2 se describe en las columnas correspondientes a  $x_1$  y  $x_2$  el diseño central compuesto para dos factores y en este caso  $n<sub>o</sub> = 5$ , en las últimas cuatro columnas se muestran los valores de las cuatro respuestas para cada uno de los tratamientos.

La matriz  $Z(x)$  para este ejemplo corresponde a los  $n =$ 13 renglones correspondientes a los tratamientos y a las columnas de la 2 a la 7, es decir  $q = 6$ ,  $(q = 2(2 + 3)/2 + 1)$ . Los resultados de mínimos cuadrados para cada uno de los 4 modelos se obtiene por:  $\hat{\delta}_j = [(Z(x))^t Z(x)]^{-1} (Z(x))^t Y_j$ .

| Tratamiento    | cte. | $x_1$    | $x_2$                    | $x_1x_2$       | $x_1^2$        | $x_2^2$        | $Y_1$ | $Y_2$ | $Y_3$ | $Y_4$ |
|----------------|------|----------|--------------------------|----------------|----------------|----------------|-------|-------|-------|-------|
|                | 1    | $-1$     | $-1$                     |                | 1              |                | 2.48  | 0.55  | 1.95  | 0.22  |
| $\mathfrak{D}$ |      |          | $\overline{\phantom{0}}$ | $-1$           | 1              | 1              | 0.91  | 0.52  | 1.37  | 0.67  |
| 3              |      | $-1$     | 1                        | $-1$           | 1              | 1              | .71   | 0.67  | 1.74  | 0.57  |
| 4              | 1    |          |                          | 1              | 1              |                | .41   | 0.36  | 1.20  | 0.69  |
| 5              | 1    |          | $\overline{0}$           | $\theta$       | $\overline{2}$ | 0              | 2.28  | 0.59  | 1.75  | 0.33  |
| 6              | 1    | ′2       | $\theta$                 | $\theta$       | $\overline{2}$ | $\theta$       | 0.35  | 0.31  | 1.13  | 0.67  |
| 7              | 1    | $\theta$ |                          | $\overline{0}$ | $\theta$       | $\overline{2}$ | 2.14  | 0.54  | 1.68  | 0.42  |
| 8              |      | $\theta$ | '2                       | $\theta$       | $\theta$       | $\overline{2}$ | 0.78  | 0.51  | 1.51  | 0.57  |
| 9              |      | $\theta$ | $\Omega$                 | $\theta$       | $\theta$       | $\theta$       | 1.50  | 0.66  | 1.80  | 0.44  |
| 10             | 1    | $\theta$ | $\theta$                 | $\theta$       | $\theta$       | 0              | 1.66  | 0.66  | 1.79  | 0.50  |
| 11             | п    | $\theta$ | $\theta$                 | $\theta$       | $\overline{0}$ | $\theta$       | 1.48  | 0.66  | 1.79  | 0.50  |
| 12             |      | $\theta$ | $\theta$                 | $\theta$       | $\theta$       | 0              | 1.41  | 0.66  | 1.77  | 0.43  |
| 13             |      | 0        | 0                        | 0              | $\overline{0}$ | $\theta$       | 1.58  | 0.66  | 1.73  | 0.47  |

Tabla 2: Esquema experimental y las respuestas en cada tratamiento.

En la Tabla 4 se muestran los coeficientes de regresión para los cuatro modelos, lo que equivale a representar la ecuación (8), además se presenta la información estadística complementaria como son el error cuadrático medio CMerror y el coeficiente de determinación  $R^2$ . El primero es un estimador de  $\sigma^2$  y el segundo indica qué porcentaje de la variabilidad total es explicada por el modelo. Las expresiones correspondientes son:

$$
CM_{error}(j) = (Y_j - \widehat{Y}_j)^t (Y_j - \widehat{Y}_j)/(N - q), \qquad (10)
$$

y

$$
R^{2} = 1 - \frac{(Y_{j} - \widehat{Y}_{j})^{t}(Y_{j} - \widehat{Y}_{j})}{(Y_{j} - \overline{Y}_{j})^{t}(Y_{j} - \overline{Y}_{j})}.
$$
 (11)

## Solución

En esta parte se presenta la descripción gráfica de los modelos para evaluar si existe alguna relación entre ellos. A continuación se muestra los modelos ajustados por mínimos cuadrados y sus óptimos individuales. En la Figura 2 se muestra la relación entre las cuatro variables de respuesta.

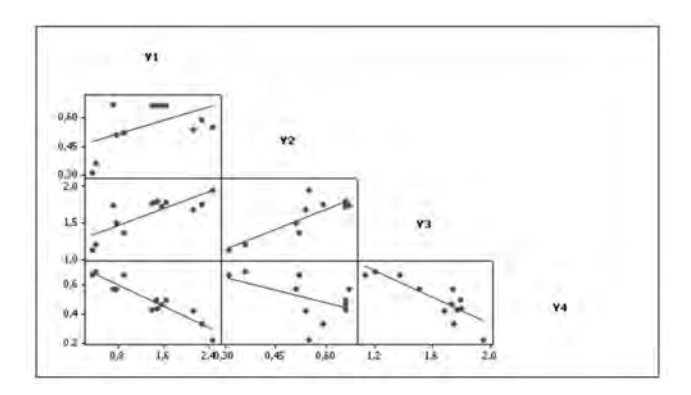

Figura 2: Matriz que describe la relación por pares entre las cuatro variables de respuesta.

Se puede notar en la Figura 2 que existe una consistente relación inversa entre las variables de respuesta  $Y_1$  y  $Y_4$  y entre  $Y_3$  y  $Y_4$ , y más leve esa tendencia entre  $Y_2$  y  $Y_4$ ; en ese sentido cuando se desea maximizar las respuestas  $Y_1, Y_2, Y_3$ entonces  $Y_4$  disminuirá más en el caso de  $Y_1$  y  $Y_3$ . En el contexto del problema, se puede decir que la respuesta  $Y_4$  (el agua comprimible) está inversamente relacionada con las respuestas  $Y_1$  (dureza)  $Y_2$  (cohesividad) y  $Y_3$  (elasticidad). Ante esta situación se tiene que valorar la importancia de cada respuesta en el proceso real para ver que conviene más, si sacrificar la respuesta  $Y_4$  o encontrar un equilibrio entre las cuatro respuestas. Este escenario se considerará en el procedimiento de optimización simultánea. En la fase de maximizar las respuestas  $Y_1, Y_2, Y_3$  no hay mayor complicación porque existe una relación directa entre ellas, sin embargo, es importante considerar la eficiencia de los métodos de optimización ante la correlación de las variables de respuesta. Los planteamientos de optimización consideran la importancia de las funciones mediante pesos  $w_i$ , los cuales se discutirán más adelante.

Se aplica el principio de mínimos cuadrados a cada una de las respuestas, para fijar ideas en la Tabla 3 se presenta un resumen del reporte y análisis estadístico para la variable de respuesta  $Y_1$ . En la columna 2 aparece el valor del coeficiente que genera mínimos cuadrados  $\widehat{\beta} = (X^t X)^{-1} X^t Y$ , la matriz de varianza-covarianza del vector  $\widehat{\beta}$  esta dada por la expresión Var $(\widehat{\beta}) = (X^t X)^{-1} \widehat{\sigma}^2$ ; donde, en la matriz princi-<br>pal  $C = (X^t X)^{-1} \widehat{\sigma}^2$ , la entreda *i* es e  $\widehat{\sigma}^2$  y corresponde a pal  $C = (X^t X)^{-1} \hat{\sigma}^2$ , la entrada *ii* es  $c_{ii} \hat{\sigma}^2$  y corresponde a la varianza de  $\beta_i$ , el *i* ésimo elemento de  $\beta$ . El error estándar del coeficiente de regresión  $\widehat{\beta}_i$ , es  $ES(\widehat{\beta}_i) = \sqrt{Var(\widehat{\beta}_i)}$  $\sqrt{(X^t X)^{-1}_{ii} \hat{\sigma}^2}$ , donde  $\hat{\sigma}^2 = CM_{error}$ . En la columna 3 de la Tabla 3 están estos resultados, y el  $CM_{error} = 0.040$ , el cual se obtiene a partir de la expresión (10). En la columna 4, t corresponde a un valor de la distribución t de Student  $N - q$ grados de libertad y ésta se obtiene del cociente entre el coeficiente de regresión y el error estándar  $\frac{\beta}{ES(\hat{\beta})}$ , la probabilidad que deja a la derecha en esta distribución es la que aparece en la columna 5 y para evaluar la significancia este valor se compara con un valor de referencia, establecido de manera conveniente,  $\alpha = 0.05$ . Si  $p < \alpha$ , se dice que el factor correspondiente es significativo, como se ha señalado en la Tabla 3.

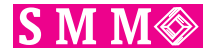

(Nota: todos los cálculos se redondearon a milésimas).

| Término        | Coeficiente | ΕS    | t.       | р        |
|----------------|-------------|-------|----------|----------|
| constante      | 1.526       | 0.089 | 17.071   | $0.000+$ |
| $x_1$          | $-0.575$    | 0.071 | $-8.136$ | $0.000+$ |
| $x_2$          | $-0.524$    | 0.071 | $-7.417$ | $0.000+$ |
| $x_{12}$       | 0.318       | 0.100 | 3.177    | $0.016*$ |
|                | $-0.171$    | 0.076 | $-2.250$ | 0.059#   |
| $x_1^2\\x_2^2$ | $-0.098$    | 0.076 | $-1.293$ | 0.237    |
|                |             |       |          |          |

Tabla 3: Resumen estadístico para la respuesta  $Y_1$ . <sup>+</sup> altamente significativos, \* significativo, # ligeramente significativo.

Un análisis similar se hace para las otras 3 respuestas, en la Tabla 4 se muestran los coeficientes de regresión para los cuatro modelos y se señala si resultaron significativos. Cabe observar que aunque el análisis estadístico de los modelos lleva más detalles, aquí es suficiente este resumen estadístico para la aplicación de la optimización multi-respuesta.

El modelo para la respuesta 1 es:

$$
\widehat{Y}_1 = 1.53 - 0.57x_1 - 0.52x_2 + 0.32x_1x_2 - 0.17x_1^2 - 0.10x_2^2,
$$
\n(12)

de manera análoga se escriben los otros tres modelos. En la gráfica derecha en la Figura 3 se muestra la superficie de respuesta para el modelo de respuesta  $\hat{Y}_1$ , a la izquierda están las regiones de respuesta y las líneas que separan las regiones son las curvas de nivel. A simple vista, se puede observar que el máximo de la respuesta está aproximadamente en el punto  $x_o = (-1.41, -1.41)$ , este punto coincide con el óptimo en el proceso de optimización  $\hat{Y}_1(x_o) = 3.178$  (Tabla 5). El óptimo se obtiene mediante la derivada del modelo (12); en general para el modelo de segundo orden  $x<sub>o</sub>$  es

$$
x_o = -0.5\hat{\beta}^t \hat{B}^{-1},\tag{13}
$$

donde  $\hat{\beta}^t = (-0.575, -0.524)$  y  $B = \begin{pmatrix} -1.17 & 0.16 \\ 0.16 & -0.10 \end{pmatrix}$ .

En la Tabla 5 se presenta un resumen de los óptimos para cada respuesta.

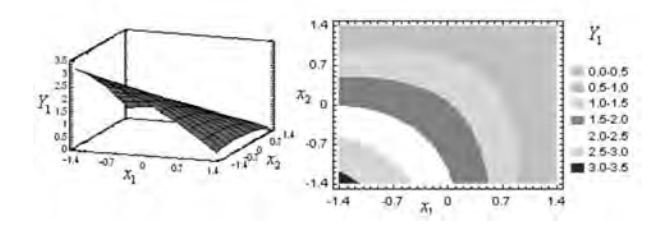

Figura 3: Superficie de respuesta y curvas de nivel para el modelo  $Y_1$ .

En la diagonal principal formada por las columnas 2 a la 5 en la Tabla 5 se obtienen los máximos, objetivo del problema, para cada una de las cuatro respuestas. Fuera de esa diagonal se observan tres respuestas evaluadas en el máximo de la otra, y se puede notar que mientras una alcanza el

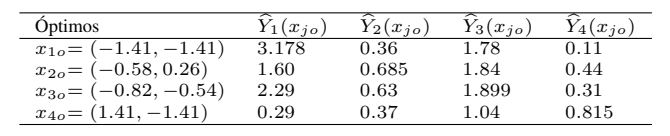

Tabla 5: Solución óptima para cada respuesta.

máximo las otras están distantes de su máximo. En particular en el último renglón de la Tabla 5, mientras  $\hat{Y}_4$  adquiere su máximo las otras tres respuestas tienen un valor lejos de su máximo. A .ºjo", en el renglón 3 se obtiene un valor en  $x_o$ que resulta adecuado para este proceso, ya que en este caso las cuatro respuestas muestran un óptimo global, como se indicará más adelante. En el proceso de optimización global se verá si se puede obtener un mejor valor común para las cuatro respuestas. El siguiente paso es encontrar el óptimo global que satisfaga lo mejor posible en un máximo para todas las respuestas.

Primero se expondrán los métodos y planteamientos de optimización, los primeros corresponden a lo que se comprenderá por programación lineal y en los segundos se considera la construcción de una función de respuesta simple que represente a la multi-respuesta.

Cuando se trata con más de una variable de respuesta, las regiones o curvas de nivel, como se muestra en la Figura 3, se pueden sobreponer. Para fijar ideas se utilizarán las primeras dos respuestas, tal como se describe en la Figura 4. La región sombreada indica una solución factible común para estas dos respuestas, y se tiene que  $\hat{Y}_1 \geq 1.6$  y  $\hat{Y}_2 \geq 0.67$ . En esta situación se ve que la respuesta cohesividad  $\hat{Y}_2$ , prácticamente, alcanza el máximo y la respuesta dureza  $\hat{Y}_1$ , aún puede tener mejores valores. El punto • en la Figura 4 es  $(x_1, x_2) = (-0.47, -0.30)$ , y se obtuvo moviendo las curvas de nivel de la respuesta  $\hat{Y}_1$ . En este punto se interceptan las curvas de nivel correspondientes a las dos respuestas  $\hat{Y}_1$  y  $\hat{Y}_2$ , los valores son  $\hat{Y}_1 = 1.95$  y  $\hat{Y}_2 = 0.67$  respectivamente. En relación al problema, se tiene que estos valores para la dureza y cohesividad se alcanzan cuando el factor  $X_1$  tiene un nivel de clorido de calcio equivalente a 14.89 unidades y el factor  $X_2$  equivale a un nivel de texturización de 13.29 unidades, estos valores se obtienen en referencia a la Tabla 1. Se observa de la gráfica que si  $\hat{Y}_1$  aumenta la otra variable disminuye.

En la Figura 5 se sobreponen las cuatro variables de respuesta, en el punto • se encuentra un valor común para las cuatro respuestas que se aproxima a ser un posible óptimo global,  $(x_1, x_2) = (0.33, -1.40)$ . Aplicando la expresión (9), se obtiene el valor óptimo real 25.29 para el clorido de calcio y 2.62 en la texturización. Como puede observarse en la gráfica se generan varias regiones de soluciones óptimas posibles.

Es frecuente que en el área de biotecnología de alimentos se realicen experimentos con varias variables de respuesta, por ejemplo [24] evaluaron varios tratamientos de lavado para mejorar la calidad de carne desmenuzada de salmón.

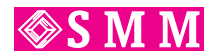

| Coeficientes                                                                                                    | Respuesta | $\hat{Y}_1$           | $\widehat{Y}_2$     | $Y_3$       | $\widehat{\hat{Y}_4}$ |
|----------------------------------------------------------------------------------------------------|-----------|-----------------------|---------------------|-------------|-----------------------|
| $\widehat{\beta}_0$                                                                                                  |           | $1.526^{+}$           | $0.66^{+}$          | $1.78^{+}$  | $0.47^{+}$            |
| $\overline{\frac{\widehat{\beta}_1}{\widehat{\beta}_2}}$ $\overline{\frac{\widehat{\beta}_2}{\widehat{\beta}_{12}}}$ |           | $-0.575^{+}$          | $-0.092^{+}$        | $-0.25^{+}$ | $0.13^{+}$            |
|                                                                                                    |           | $-0.524$ <sup>+</sup> | $-0.010$            | $-0.078 +$  | $0.073^{+}$           |
|                                                                                                    |           | $0.318*$              | $-0.070^{+}$        | 0.01        | $-0.082^{+}$          |
| $\widehat{\beta}_{11}$                                                                                               |           | $-0.171$              | $-0.096+$           | $-0.16+$    | 0.026                 |
| $\widehat{\beta}_{22}$                                                                                               |           | $-0.098#$             | $-0.058+$           | $-0.08+$    | 0.024                 |
| $CM_{error}$                                                                                                    |           | 0.040                 | $.5 \times 10^{-3}$ | 0.003       | 0.002                 |
| $\overline{R^2}$                                                                                                    |           | 0.952                 | 0.987               | 0.977       | 0.949                 |

Tabla 4: Coeficientes de regresión para cada uno de los cuatro modelos y el  $CM_{error}$ . <sup>+</sup> altamente significativos,  $*$  significativo,  $#$  ligeramente significativo.

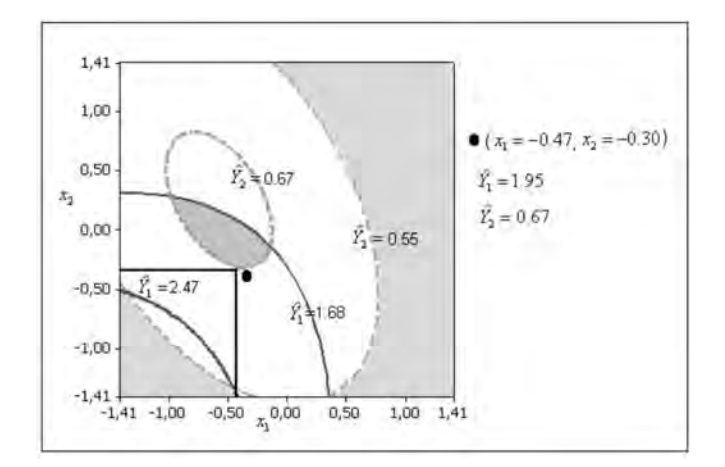

Figura 4: Sobreposición de los modelos  $\hat{Y}_1$  y  $\hat{Y}_2$ , y descripción de una solución óptima específica para estas dos respuestas.

# 3. Métodos de optimización

Se han optimizado los modelos de superficie de respuesta  $Y_i$ encontrando el punto estacionario  $x_0 = -\frac{1}{2}\hat{\beta}^t \hat{B}^{-1}$ , según se estableció en (13). Puede ocurrir que el punto estacionario sea un punto cordillera por lo que es necesario establecer un procedimiento para llevar  $x_0$  a un punto que sea una respuesta máxima o mínima. Para solucionar este caso el método de Lagrange es una alternativa. Cabe la posibilidad del que el punto  $x<sub>0</sub>$  sea un punto fuera de la región experimental, en tal caso se busca cómo permanecer dentro de la región experimental. El método [20] es una opción que se puede aplicar a los planteamientos de optimización que se verán más adelante en el apartado 1.4, en particular se propone en este trabajo porque es muy eficiente en el proceso de optimización. Los planteamientos en los modelos (6) y (7) requieren procedimientos de optimización con restricciones, en este caso la programación cuadrática es una posibilidad para encontrar un óptimo global. En este apartado se expondrán estos métodos de optimización numérica.

La naturaleza del punto estacionario  $x_0$  (óptimo) se determina por los valores propios (eigenvalores)  $\lambda_i$   $i = 1, ..., k$ , de la matriz  $\hat{B}$ . Si  $\lambda_i < 0$  para toda i, se tiene un máximo, si  $\lambda_i > 0$  para toda i, se tiene un valor mínimo, si  $\lambda_i$  tiene signos

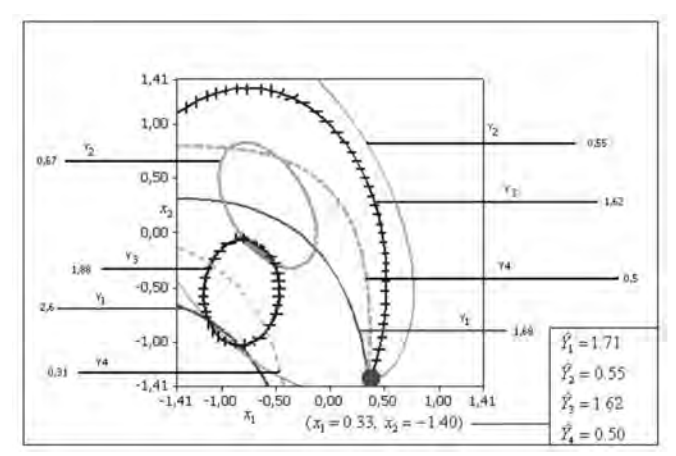

Figura 5: Una solución óptima común al sobreponerse las cuatro variables de respuesta.

alternados (positivos, negativos) entonces el punto  $x_0$  es un punto silla. Cuando se tiene un punto silla, es deseable buscar un punto que maximice o minimice la respuesta; la estrategia para alcanzar esa meta se conoce como análisis cordillera (ubicar el óptimo). El propósito del análisis de cordillera es encontrar puntos que maximicen (minimicen) la respuesta Y con la restricción de que los puntos estén en una esfera radio *r* con centro en el punto  $x^{t} = (x_{1},...,x_{k}) = (0,...,0)$  y ésta debe estar contenida en la región experimental R. Considere el modelo ajustado de segundo orden  $Y_i$  (para fijar ideas se considera el caso para una sola respuesta, es decir  $j = 1$ ), dado por:

$$
\widehat{Y}_1 = \widehat{\beta}_0 + x^t \widehat{\beta} + x^t \widehat{B} x.
$$

El planteamiento es como sigue:

Maximizar  
sujeto a  

$$
x^t x = r^2
$$

donde  $x^t = (x_1, ..., x_k)$  y el centro de la región experimental es  $(x_1, ..., x_k) = (0, ..., 0).$ 

## El método de Lagrange:

Se aplica el método de Lagrange: maximizar (minimizar)

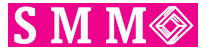

$$
L(x) = \hat{Y}_1(x) - \mu(x^t x - r^2),
$$
 (14)

donde  $\mu$  es el multiplicador de Lagrange y  $x = (x_1, ..., x_k)$ . Derivando (14) con respecto a cada  $x_i$  se tiene

$$
\frac{\partial L(x)}{\partial x} = \hat{\beta} + 2\hat{B}x - 2\mu x,\tag{15}
$$

igualando a cero se tiene

$$
(\widehat{B} - \mu I)x = -\frac{\widehat{\beta}}{2}.
$$
 (16)

Una solución x de la ecuación (16) en  $r^2 = x^t x$  se encuentra sustituyendo un valor de  $\mu$ , El valor de  $\mu$  tiene un efecto en la naturaleza del punto óptimo  $x_0$ , ya sea que se desee un resultado máximo  $Y_1$  dentro de r o un mínimo  $Y_1$  en r. Una selección adecuada de  $\mu$  depende de los valores propios de  $\overline{B}$ . Así las siguientes reglas permiten plantear la selección de los valores de  $\mu$  :

- Si  $\mu_1 > \lambda$  donde  $\lambda$  es el valor propio más grande de  $\widehat{B}$ , entonces x es una solución de la ecuación (16) en el que  $\hat{Y}_1$ , alcanza un máximo en  $r^2 = x^t x$ .
- Si  $\mu_1 < \lambda$ , donde  $\lambda$  es el menor valor propio de  $\widehat{B}$ , entonces x es una solución de (16) en donde  $\hat{Y}_1$ , obtiene un mínimo local en  $r^2 = x^t x$ . El algoritmo correspondiente para el análisis de cordillera lo discute [17].

#### El método simplex de Nelder-Mead.

Considere la minimización de una función de k variables, donde  $y = f(x_1, x_2, ..., x_k)$  es el valor observado de la función en  $x_1, x_2, ..., x_k$ . Sea  $P_0, P_1, ..., P_k$  los  $k + 1$  vértices de un simplex k-dimensional. Se inicializa un simplex de  $n + 1$  puntos, por ejemplo un triángulo en un espacio bidimensional o un tetraedro en un espacio tri- dimensional. Una forma de preparar un simplex es comenzar con un punto inicial  $P_0$ , los otros n puntos  $P_i$  se pueden tomar como

$$
P_i = P_0 + \lambda_i e_i, \quad i = 1...,n,
$$

donde los  $e_i$  son vectores unitarios que forman la base del espacio n−dimensional y  $\lambda_i$  es una constante que refleja la longitud de la escala en el problema de optimización. Se denota la función en el punto  $P_i$  por  $y_i = f(P_i)$  y se definen  $y_h = \max_i(y_i)$  y  $y_l = \min_i(y_i)$ . Se considera  $\overline{P}$  como el promedio (centroide) de los  $n + 1$  puntos, con  $i \neq j$ ,  $(P_i P_j)$ representa la distancia de  $P_i$  a  $P_j$ . Cada ciclo del método inicia reflejando  $P_h$  y al punto que se obtiene se le llama P ∗ (punto de reflexión). A partir del valor de la función en  $P^*$ , se tienen cuatro posibles operaciones que cambian el estado del simplex. Estas cuatro operaciones son: 1. La reflexión más allá de  $P_h$ . 2. Reflexión y expansión más allá de  $P_h$ . 3. Contracción de la línea conectando  $P_h$  y  $\overline{P}$ . 4. Encogimiento hacia  $P_l$  a lo largo de toda la dimensión. En la Figura 6 se ilustran estos procedimientos.

A continuación se describe el ciclo completo del método simplex como lo presentan [11], éste método lo proponen [20].

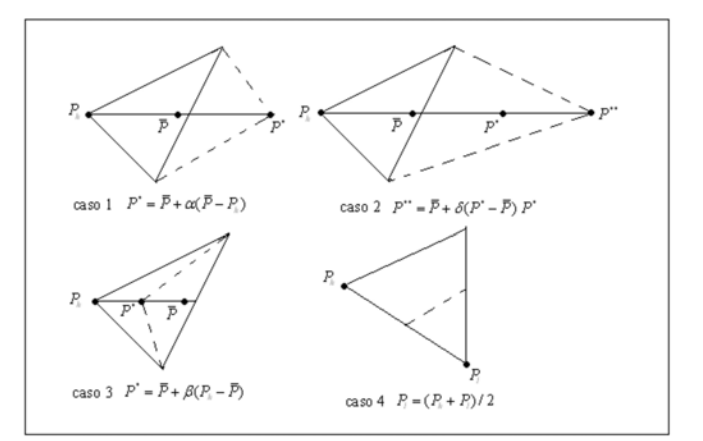

Figura 6: Las cuatro operaciones básicas para el método simplex.

Se definen cuatro intervalos:

 $I_1: \{y \mid y \leq y_l\}; I_2: \{y \mid y_l < y \leq \max_i(y_i), i \neq h\};$  $I_3: \{y \mid \max_i(y_i) < y \leq y_h, i \neq h\}$  e  $I_4: \{y \mid y_k < y\}.$ El ciclo completo requiere de los siguientes 4 pasos:

1. Reflexión: Se define el punto de reflexión  $P^*$  y su valor y ∗ como

$$
P^* = \overline{P} + \alpha(\overline{P} - P_h),
$$
  

$$
y^* = f(P^*),
$$

donde el coeficiente de reflexión  $\alpha$  es una constante positiva. Así  $P^*$  está en la línea que une a  $P_h$  y  $\overline{P}$ , en el lado opuesto a  $\overline{P}$  de  $P_h$ . Dependiendo del valor  $y^*$ , se tienen las siguientes acciones;

- *a*) Si  $y^* \epsilon I_1$ , vaya a expansión.
- *b*) Si  $y^* \epsilon I_2$ , remplace  $P_h$  con  $P^*$  y finalice este ciclo.
- *c*) Si  $y^* \epsilon I_3$ , remplace  $P_h$  con  $P^*$  y vaya a contracción.
- *d*) Si  $y^* \epsilon I_4$ , vaya a contracción.
- 2. Expansión: Se define el punto expansión  $P^{**}$  y su valor y ∗∗ como

$$
P^{**} = \overline{P} + \delta(P^* - \overline{P}),
$$
  

$$
y^{**} = f(P^{**}),
$$

donde el coeficiente de expansión  $\delta$  es mayor que la unidad. Si  $y^{**}$  está en  $I_1$ , remplace  $P_h$  con  $P^{**}$  y finalice el ciclo. De otra manera, remplace  $P_h$  con el punto  $P^{**}$  de la reflexión original y finalice el ciclo.

3. Contracción: Defina el punto de contracción  $P^{**}$  y su valor  $y^{**}$  como:

$$
P^{**} = \overline{P} + \beta(P_h - \overline{P}),
$$
  

$$
y^{**} = f(P^{**}),
$$

donde el coeficiente de contracción β está entre 0 y 1. Si  $y^{**}$  está en  $I_1$ ,  $I_2$  o  $I_3$  remplace  $P_h$  con  $P^{**}$  y finalice el ciclo. De otra manera, vaya a encogimiento.

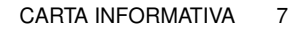

$$
\mathrel{\textcircled{*}} S\mathrel{M} M
$$

4. Encogimiento: Remplace cada  $P_i$  con  $(P_i + P_l)/2$  y finalice el ciclo.

Es de interés observar que se puede recurrir a MATLAB en el apartado de optimización para la aplicación del algoritmo de Nelder Mead.

## El método de programación cuadrática

El modelo de optimización establecido en la expresión (6) se puede replantear como un problema de programación cuadrática y la representación general para este caso es:

minimizar

\n
$$
\frac{1}{2}x^{t}\hat{B}x + x^{t}\hat{\beta}
$$
\nsujeto a

\n
$$
\hat{a}_{i}^{t}x = \hat{b}_{i} \quad i\epsilon E
$$
\n
$$
\hat{a}_{i}^{t}x \leq \hat{b}_{i} \quad i\epsilon I
$$
\n
$$
x^{t}x \leq r^{2},
$$
\n
$$
(17)
$$

donde E e I son índices para la igualdad o desigualdad de restricciones. La matriz  $B$  es simétrica y semidefinida positiva. En este caso  $\widehat{B}$  representa los términos de segundo orden del modelo de regresión.

Para la solución a este problema de programación cuadrática se aplica el método de Lagrange, donde las restricciones lineales se plantean como los gradientes de los modelos de regresión de segundo orden para cada uno de los modelos.

La programación cuadrática se simplifica, y se puede resolver en forma cerrada, si algunas de las restricciones se plantean como la igualdad. Así el planteamiento es:

$$
\begin{array}{ll}\text{minimizar} & \frac{1}{2}x^t \hat{B}x + x^t \hat{\beta} \\ \text{sujeto a} & \hat{A}x = \hat{b} \\ & x^t x \le r^2. \end{array} \tag{18}
$$

En este caso la solución existe y es única si la matriz  $\hat{A}$ es de rango completo y la matriz  $\hat{B}$  es definida positiva. La condición necesaria de Lagrange para este problema es:

$$
\begin{aligned}\n\widehat{B}x + \widehat{A}^t \lambda + \widehat{\beta} &= 0 \\
\widehat{A}x - \widehat{b} &= 0.\n\end{aligned} \tag{19}
$$

Este planteamiento corresponde a un sistema de  $k + m$ ecuaciones en los  $k + m$  términos desconocidos de  $x \, y \, \lambda$ . A continuación se describe un lema que estable la relación entre las ecuaciones. Una exposición más detallada de éste método se puede consultar en [18] y en [21].

**Lema** [18] Sean  $\widehat{B}$  y  $\widehat{A}$  matrices de orden  $k \times k$  y  $m \times k$ respectivamente. Suponga que  $A$  tiene rango  $m$  y  $B$  es definida positiva en el subespacio  $M = \{x : Ax = 0\}$ . Entonces la matriz:

$$
\left[\begin{array}{cc} \widehat{B} & \widehat{A}^t \\ A & 0 \end{array}\right]
$$

,

es no singular.

Existen varios métodos para resolver el sistema (19), en particular se puede usar un método eficiente para resolver el sistema de ecuaciones.

Como  $\widehat{B}$  es definida positiva entonces una fórmula explícita para la solución del sistema se puede generar como sigue: de la primera ecuación de (19) se tiene:

$$
x = -\widehat{B}^{-1}\widehat{A}^t\lambda - \widehat{B}^{-1}\widehat{\beta}.
$$

Sustituyendo esta ecuación en la segunda de (19) se obtiene que:

$$
\widehat{A}\widehat{B}^{-1}\widehat{A}^t\lambda - \widehat{A}\widehat{B}^{-1}\widehat{\beta} - \widehat{b} = 0,
$$

de ésta resulta:

y

$$
\lambda = -(\widehat{A}\widehat{B}^{-1}\widehat{A}^{t})^{-1} \left[\widehat{A}\widehat{B}^{-1}\widehat{\beta} + \widehat{b}\right]
$$

,

$$
x = \hat{B}^{-1} \left[ I - \hat{A}^t \left( \hat{A} \hat{B}^{-1} \hat{A}^t \right)^{-1} \hat{A} \hat{B}^{-1} \right] \hat{\beta} + \hat{B}^{-1} \hat{A}^t \left( \hat{A} \hat{B}^{-1} A^t \right)^{-1} \hat{b}.
$$

Esta representación es útil en desarrollos teóricos.

# 4. Planteamientos de optimización multi-respuesta

A continuación se indican las referencias de algunos procedimientos de optimización desarrollados por diferentes autores. La expresión (6) describe el planteamiento típico de un problema de programación lineal, la solución es un valor  $x<sub>o</sub>$  de X, que genera una respuesta óptima global bajo estas condiciones. Entre las ventajas de este procedimiento está su planteamiento matemático y que puede ser resuelto mediante una hoja de cálculo. Existen otros procedimientos analíticos eficientes de optimización, cuyo principio consiste en transformar la variable de respuesta  $j \text{ } \acute{\text{ }} s \text{ } i \text{ } m \text{ } a$  descrita en el modelo  $(8)$  a una escala de valores, denominada valor deseable  $u$  y sus valores están entre 0 y 1. Este valor crece conforme se requiera el mejor valor de la variable de respuesta correspondiente:

$$
u_j(\widehat{Y}_j(x)) = \begin{cases} 0 & \text{si } \widehat{Y}_j(x) < Y_j^{\min} \text{ o} \\ 1 - \frac{M_j - \widehat{Y}_j(x)}{M_j - Y_j^{\min}} & \text{si } Y_j^{\min} \le \widehat{Y}_j(x) \le M_j, \\ 1 - \frac{\widehat{Y}_j(x) - M_j}{Y_j^{\max} - M_j} & \text{si } M_j < \widehat{Y}_j(x) < Y_j^{\max}, \end{cases}
$$
\n
$$
(20)
$$

donde M es un valor objetivo fijado de acuerdo al interés del investigador y  $(Y_j^{\text{min}}, Y_j^{\text{max}})$  son dos cotas en la j ésima respuesta. Éstas se deben de especificar inicialmente. En la gráfica primera en la Figura 7 se muestra esta situación. Existen varios criterios para determinar estas cotas, por ejemplo, los límites de especificación de un producto, regulaciones o estandarizaciones de una empresa, o simplemente de manera subjetiva. Si es necesario determinar las cotas con base a

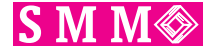

un rango físico de las respuestas, es razonable considerar los mínimos y máximos de las respuestas individuales estimadas, es decir

$$
\left(Y_j^{\min}=\min_{x\in R}[\widehat{Y}_j(x)],\,Y_j^{\max}=\max_{x\in R}[\widehat{Y}_j(x)]\right).
$$

La función  $u_j(\hat{Y}_j(x))$  depende de las condiciones del proceso y también se puede desear minimizar su respuesta, en el primer caso  $M_j = Y_j^{\text{min}}$  se sustituye en la tercera función en la expresión (20):

$$
u_j(\widehat{Y}_j(x)) = \begin{cases} 1 & \text{si } \widehat{Y}_j(x) < Y_j^{\min}, \\ 1 - \frac{\widehat{Y}_j(x) - Y_j^{\min}}{Y_j^{\max} - Y_j^{\min}} & \text{si } Y_j^{\min} \le \widehat{Y}_j(x) \le Y_j^{\max}, \\ 0 & \text{si } \widehat{Y}_j(x) > Y_j^{\max}. \end{cases}
$$
\n
$$
(21)
$$

Si se desea maximizar,  $M_j = Y_j^{\text{max}}$  va en la segunda función en (20). Esta situación se ilustra en la gráfica intermedia en la Figura 7, y la expresión es:

$$
u_j(\widehat{Y}_j(x)) = \begin{cases} 0 & \text{si } \widehat{Y}_j(x) < Y_j^{\min}, \\ 1 - \frac{Y_j^{\max} - \widehat{Y}_j(x)}{Y_j^{\max} - Y_j^{\min}} & \text{si } Y_j^{\min} \le \widehat{Y}_j(x) \le Y_j^{\max}, \\ 1 & \text{si } \widehat{Y}_j(x) > Y_j^{\max}. \end{cases}
$$
(22)

La gráfica tercera en la Figura 7 muestra el caso no-lineal de la función  $u_j(Y_j(x))$ .

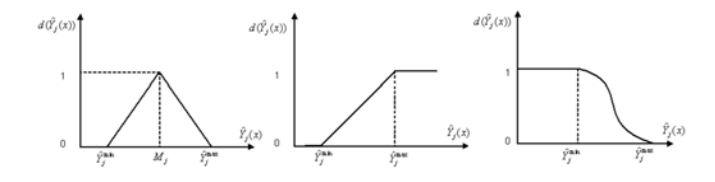

Figura 7: Tres representaciones para alcanzar el grado de satisfacción con respecto a una respuesta, las primeras dos lineales y la segunda no lineal.

# 4.1. Función de deseabilidad

La función de deseabilidad (DE) fue propuesta por [10], y su expresión clásica se obtiene a partir de la expresión (20) es decir  $d_j = d(Y_j(x)) = u_j(Y_j(x))$ . En este caso se supone que el grado de satisfacción de un experimentador, con respecto a la j ésima variable, es maximizada cuando  $Y_i(x)$  es igual a su valor  $M_j$  y decrece conforme  $\hat{Y}_j(x)$  se aleja de  $M_j$ . Si  $Y_j^{\min}$  y  $Y_j^{\text{max}}$  representan respectivamente las cotas mínima y máxima, entonces no se acepta como solución aquel punto  $x$  para el cual  $\hat{Y}_j(x) < Y_j^{\text{min}}$  o para el cual  $\hat{Y}_j(x) > Y_j^{\text{max}}$ . Así el grado de aceptación con respecto a la respuesta se modela como una función monótona decreciente de 1 en  $Y_j(x) = M_j$  a 0 en  $\hat{Y}_j(x) < Y_j^{\min}$  o  $\hat{Y}_j(x) > Y_j^{\max}$ . La deseabilidad global se obtiene mediante la media geométrica:

$$
D = (d_1 d_2 ... d_r)^{1/r}.
$$
 (23)

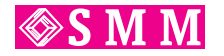

El objetivo es encontrar el valor de la variable  $x<sub>o</sub>$  que maximice el valor de D.

Posteriormente [9] extienden el método de Harrington, después [8] sugiere la media geométrica ponderada como expresión más general para (23), es decir:

$$
D = (d_1^{w_1} d_2^{w_2} ... d_r^{w_r})^{1/r}, \tag{24}
$$

donde los  $w_j$  representa los pesos relativos a las r respuestas. Los modelos de las expresiones (23) y (24) son multiplicativos.

En el proceso de optimización multi-respuesta se desea que todas las respuestas satisfagan de manera simultánea la deseabilidad. Una formulación del problema optimización multirespuesta se plantea como:

Maximizar 
$$
\lambda
$$
,  
Sujeto a  $d(\hat{Y}_j(x)) \ge \lambda, j = 1, 2, ..., r$ ,  $X \in \mathbb{R}$  R : region experimental. (25)

La finalidad principal de esta formulación es encontrar un punto  $x<sub>o</sub>$  que maximice el mínimo grado de satisfacción  $\lambda$  con respecto a todas las respuestas dentro de la región experimental.

# 4.2. Modelo de optimización multi-objetivo difuso

La teoría de conjuntos difusos proporciona una alternativa para traducir las expresiones lingüísticas asignando un valor numérico mediante el concepto de función de membresía. En resumen, si  $X$  es una colección de objetos denotados por  $x$ , entonces un conjunto difuso  $B$  en  $X$  se define por un conjunto de pares ordenados:  $B = \{(x, \mu_B(x)) | x \in X\}$ , donde  $\mu_B(x)$  es la función de membresía para cada conjunto difuso  $B$ . Esta función mapea cada elemento de  $X$  a un grado de membresía o valor de membresía entre 0 y 1. Entonces las funciones presentadas en las expresiones (20)-(22) se plantean como funciones de membresía en el contexto de los conjuntos difusos, por ejemplo para el caso de maximizar  $\mu_B(x)$  corresponde a la formulación expuesta en (22) es decir:

$$
\mu_{O_i}(\widehat{Y}_j(x)) = \begin{cases}\n0 & \text{si } \widehat{Y}_j(x) < Y_j^{\min}, \\
1 - \frac{Y_j^{\max} - \widehat{Y}_j(x_i)}{Y_j^{\max} - Y_j^{\min}} & \text{si } Y_j^{\min} \leq \widehat{Y}_j(x_i) \leq Y_j^{\max}, \\
1 & \text{si } \widehat{Y}_j(x_i) > Y_j^{\max}, \\
26 & \text{si } \widehat{Y}_j(x_i) < Y_j^{\min}.\n\end{cases}
$$

donde los  $O_i$  representan a las r metas (objetivos).

La representación gráfica de este planteamiento se muestra al centro de la Figura 7, es decir cuando  $Y_j(x)$  se aproxima al máximo el grado de membresía se acerca a uno. Mediante la teoría de conjuntos difusos se puede abordar el problema de optimización multi-respuesta. En esa dirección el modelo multi-objetivo involucra la selección de una alternativa  $a_i$ , para un conjunto dado de alternativas  $A = \{a_1, a_2, ..., a_l\}$ y un conjunto de r objetivos,  $O = \{O_1, O_2, ..., O_r\}$ , considerados mediante las r funciones objetivo  $Y(x)$ . Entonces el grado de la función membresía para una alternativa a en  $O_i$  denotada por  $\mu_{O_i}(a)$ , es el grado en el que la alternativa a satisface el criterio especificado para éste objetivo. Se busca una función decisión que satisfaga simultáneamente todas las decisiones objetivo, por lo tanto, la función decisión, D, está dada por la intersección de los objetivos, así  $D =$  $O_1 \cap O_2 \cap ... \cap O_r$ . Por lo tanto, el grado de la función membresía que la función, D, tiene para cada alternativa a está dada por:  $\mu_D(a) = \min{\mu_{O_{i1}}(a), \mu_{O_2}(a), ..., \mu_{O_{ir}}(a)}$ , [14].

La decisión óptima,  $a_0$ , será entonces la alternativa que satisface:  $\mu_D(a_o) = \max_{a \in A} (\mu_D(a))$ . Para alcanzar esta meta, en el caso en el que se desee máximizar las r respuestas, se define el modelo de optimización multi-objetivo como:

minimization 
$$
F(x) = \left[ \sum_{i=1}^{r} \left( \frac{1}{r} \{1 - \mu_{O_i}(\hat{Y}_j(x))\} \right)^2 \right]^{1/2}
$$
. (27)

# 4.3. Función distancia generalizada

El procedimiento denominado función distancia (DI) fue propuesto por [15], con éste también se obtiene una solución óptima puntual. Varios investigadores han producido trabajos interesantes en esta dirección, véase [5]. El modelo DI, denominado como la función distancia, se expresa por:

$$
DI(\widehat{Y}(x)) = ((\widehat{Y}(x) - M)^t (\text{Var}(\widehat{Y}(x))^{-1} (\widehat{Y}(x) - M))^{1/2},
$$
\n(28)

donde el término Var $(\hat{Y}(x))$  es una matriz de varianza  $p \times p$ de los modelos predichos  $\hat{Y}(x)$ . El vector de predichos de las r variables de respuesta está dado por  $\hat{Y}(x) = (\hat{Y}_1(x), \dots,$  $(\widehat{Y}_r(x))^t$ . Se define  $M = (M_1, ..., M_r)^t$  como el vector de metas correspondientes a cada respuesta. En la propuesta planteada por [15], consideran a M como el vector de los óptimos individuales de las  $k$  respuestas independientes.

Bajo el supuesto de la distribución sobre las respuestas planteados en el modelo (4), entonces la varianza estimada de  $Y_j$  es y  $\text{Var}(\widehat{Y}_j(x)) = Z^t(x) (X^t X)^{-1} Z(x) \sigma_{jj}$  y  $\text{Cov}(\widehat{Y}_i(x),$  $\widehat{Y}_j(x) = Z^t(x) (X^t X)^{-1} Z(x) \sigma_{ij}$  donde  $\sigma_{ij}$  es el  $(i, j)$  ésimo elemento de Σ, la matriz de varianza-covarianza de la respuesta. Por lo tanto si  $Y(x) = (Y_1(x), ..., Y_r(x))$  es el vector de respuestas predichas entonces la matriz de varianzacovarianza está dada por Var $(\widehat{Y}(x)) = Z^t(x) (X^t X)^{-1} Z(x) \Sigma.$ Un estimador insesgado de  $\Sigma$  es:

$$
\widehat{\Sigma} = \frac{1}{n-p} Y^t [I_n - X(X^t X)^{-1} X^t] Y,
$$

donde  $Y = (Y_1 : ... : Y_r)$  es la matriz  $n \times r$  de datos multirespuesta, p es el número de columnas de X. Entonces el modelo anterior (28) toma la forma:

$$
DI_1(\widehat{Y}(x)) = \left(\frac{(\widehat{Y}(x) - M)^t(\widehat{\Sigma})^{-1}(\widehat{Y}(x) - M)}{Z^t(x)(X^tX)^{-1}Z(x)}\right)^{1/2}.
$$
\n(29)

Una situación importante y que influye en la estructura del modelo es la correlación que puede existir entre las variables de respuesta; si se prueba que ésta no es estadísticamente significativa, entonces se toman los elementos,  $\sigma_j^2$ , de la diagonal de  $\hat{\Sigma}$  y se sustituyen en la expresión (29) y ésta se escribe como:

$$
DI_2(\widehat{Y}(x)) = \left[\frac{1}{v(x)}\sum_{j=1}^r \left(\frac{\widehat{Y}_j(x) - M_j}{\widehat{\sigma}_j}\right)^2\right]^{1/2}, \quad (30)
$$

donde  $v(x) = Z^t(x)(X^tX)^{-1}Z(x)$  y la métrica  $DI_2(\hat{Y}(x))$ es apropiada cuando las respuestas  $Y_i$  son estadísticamente independientes.

# 4.4. Función de pérdida múltiple

La función de pérdida (PE), propuesta por [1], es un enfoque que considera la pérdida económica cuando las variables  $Y_i(x)$ de respuesta se alejan de la metas  $M_j$ . Consideremos

$$
DI_3(\hat{Y}(x)) = \sum_{j=1}^{r} k_j (\hat{Y}_j(x) - M_j)^2, \quad (31)
$$

donde los números  $k_i$  representan los costos asociados a cada respuesta. Estos valores de  $k_j$  se pueden usar para escalar de manera adecuada la diferencia  $\hat{Y}_j(x)-M_j$ . Tomando  $k_j = \hat{\sigma}_j^2$ , esta nueva distancia es un caso particular de DI<sub>2</sub>.<br>La distancia DI<sub>6</sub> se la conoce como la función de párdida La distancia  $DI<sub>3</sub>$  se le conoce como la función de pérdida múltiple.

# 4.5. El concepto TOPSIS

La técnica TOPSIS (Technique for Order Preference by Similarity to Ideal Solution) es un método de optimización desarrollado por [25]. Este viene derivado de la toma de decisiones multi-atributo, la idea básica es hacer un escalamiento en las respuestas  $Y_j(x)$  y ponderar éste en función de la importancia de cada respuesta para el proceso; a partir de éste definen las metas  $M_i$ . El procedimiento es como sigue:

1. Se identifica a las variables  $Y_{ij}$  estimadas en cada modelo  $(i= 1, ..., n \text{ y } j=1, ..., r)$ , se construye la variable  $d_{ij}$  mediante el proceso de normalización de la variables de respuesta  $Y_{ij}$ :

$$
d_{ij} = \frac{\widehat{Y}_{ij}}{\sqrt{\sum_{i} \widehat{Y}_{ij}}}.
$$
 (32)

2. La variable  $d_{ij}$  se pondera mediante pesos  $w_j$  y se construye la variable:

$$
v_{ij} = w_j d_{ij}.\tag{33}
$$

En el marco de la teoría difusa existen diferentes criterios para asignar los  $w_j$ .

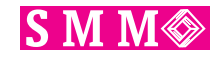

3. En esta etapa se propone una solución óptima ideal y se calcula la distancia  $D_i^+$ . Para ello primero se obtiene

$$
M^{+} = \{ (\max_{i} v_{ij} | j\epsilon J) \text{ o}
$$
  
\n
$$
(\min_{i} v_{ij} | j\epsilon J) (\min_{i} v_{ij} | j\epsilon J)
$$
  
\n
$$
\text{para } i = 1, ..., m \}
$$
  
\n
$$
= \{M_{1}^{+}, M_{2}^{+}, ..., M_{n}^{+}\},
$$

donde  $J \subset (j = 1, ..., n)$  está asociado con algún criterio de beneficio y  $J$  ⊂ ( $j = 1, ..., n$ ) está asociado con algún criterio de costo. Después se define

$$
D_i^+ = \sqrt{\sum_{j=1}^n (v_{ij} - M_j^+)^2}.
$$
 (34)

4. También se plantea una solución ideal negativa que se puede establecer como la peor de la soluciones y de manera análoga se obtiene la distancia  $D_i^-$ :

$$
M^{-} = \{ (\min_{i} v_{ij} | j\epsilon J) \text{ o}
$$
  
\n
$$
(\max_{i} v_{ij} | j\epsilon J) (\max_{i} v_{ij} | j\epsilon J)
$$
  
\n
$$
\text{para } i = 1, ..., m \}
$$
  
\n
$$
= \{M_1^{-}, M_2^{-}, ..., M_n^{-}\},
$$

y

$$
D_i^- = \sqrt{\sum_{j=1}^n (v_{ij} - M_j^-)^2}.
$$
 (35)

5. Finalmente se obtiene el índice

$$
C_i = \frac{D_i^-}{D_i^+ + D_i^-},\tag{36}
$$

tal que si se alcanza la solución óptima ideal  $C_i = 1$ , se logra la solución óptima para el proceso. Esto significa que la solución ideal positiva tiende a cero. También se pueden conseguir soluciones alternativas adecuadas, si el índice tiene valores entre 0.7 y 1. En el caso de que el proceso apoye a la solución ideal negativa el índice tiende a cero.

Las expresiones (32), (34) y finalmente el índice (36) se obtienen usando los datos generados por el experimento. Sin embargo, en lugar de esos datos se pueden emplear los valores predichos por el modelo de regresión cuadrático o el mejor modelo. En ese sentido la estimación del índice (36) esta en función de los modelos, y según el peso  $w_i$  para cada una de las variables, esta relación se vería reflejada en la estimación del modelo de regresión considerando ahora el índice  $C_i$  como respuesta.

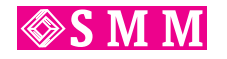

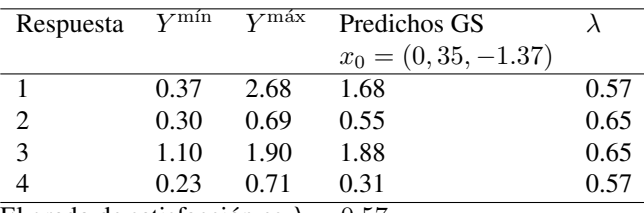

El grado de satisfacción es  $\lambda = 0.57$ 

# 5. Aplicación de los métodos y planteamientos de optimización al Ejemplo 1

En este apartado se aplicarán los planteamientos de optimización al ejemplo 1, en cada caso se aplicó el método de Nelder-Mead para encontrar el óptimo. Se consideraron los modelos completos de segundo orden, cuyos coeficientes se muestran en la Tabla 4, aunque algunos de los coeficientes no resultaron estadísticamente significativos. Se obtuvieron los valores mínimos  $\hat{Y}_j^{\min}$  y máximos  $\hat{Y}_j^{\max}$  individuales de cada respuesta ajustada. Estos se indican en la siguiente tabla.

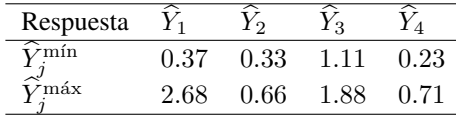

Estos valores se utilizaron como cota para cada respuesta y como se desea maximizar el valor  $\hat{Y}_j^{\max}(j = 1, 2, 3, 4)$  se utilizó como valor objetivo.

Se empleó la función de deseabilidad  $d(\widehat{Y}_i(x))$  definida en la expresión (22) y luego se optimizó la función (24); los pesos  $w_i$  empleados en este caso fueron igual a 1, y el procedimiento se identifica por FD. Los resultados se muestran la Tabla 6. Luego se aplicó el modelo de optimización definido en (25) para obtener el grado de satisfacción  $\lambda$ , GS. Los valores de este índice se obtienen calculando las deseabilidades establecidas por la expresión (22), los resultados de este cálculo son:

Se usó el modelo (26) para el procedimiento difuso, PD ecuación (27). Luego se obtuvo el óptimo de la función distancia generalizada, DI expresión (30). Finalmente se realizó la optimización para el planteamiento topsis, TO, para todos los procedimientos, excepto para el GS, el óptimo se obtuvo mediante el método de Nelder- Mead. Estos resultados se presentan en la Tabla 6. Los j resultados alcanzados en una de estas cinco funciones se podría evaluar para las otras cuatro, de tal manera de llevar a cabo una comparación de la eficiencia entre ellos. Sin embargo se empleó la función de pérdida estandarizada para hacer una evaluación de la eficiencia de los métodos, así el que tenga la menor función de pérdida será considerado como el mejor método. Se define la función de pérdida estandarizada como:

$$
P = \sqrt{\sum_{j=1}^{r} (Z_j - Z_j^{\text{max}})^2},
$$

donde 
$$
Z_j = \hat{Y}_j(x_o)/\hat{Y}_j^{\text{max}}, Z_j^{\text{max}} = 1.
$$

|           | Optimo               | Valores    |            |            |            | D     |
|-----------|----------------------|------------|------------|------------|------------|-------|
| Función   | $x_{10}$<br>$x_{2o}$ | $Y_1(x_o)$ | $Y_2(x_o)$ | $Y_3(x_o)$ | $Y_4(x_o)$ |       |
| FD        | $-0.10$<br>$-0.41$   | 1.79       | 0.66       | 1.81       | 0.43       | 0.517 |
| <b>GS</b> | $-1.37$<br>0.35      | 1.68       | 0.55       | 1.62       | 0.50       | 0.523 |
| <b>PD</b> | $-0.53$<br>$-0.19$   | 1.91       | 0.67       | 1.88       | 0.38       | 0.545 |
| DI        | $-0.46$<br>$-1.38$   | 2.47       | 0.54       | 1.83       | 0.31       | 0.598 |
| TO        | $-0.21$<br>$-0.24$   | 1.78       | 0.67       | 1.84       | 0.42       | 0.529 |

Tabla 6: Resultados de los diferentes procesos de optimización.

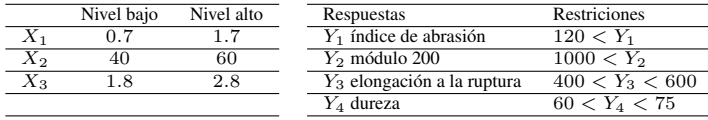

El planteamiento de optimización que obtuvo el mejor óptimo común para las cuatro respuestas corresponde a la función de deseabilidad. En la Figura 2 se mostró la relación entre las cuatro variables de respuesta, por ejemplo, ahí se observa que las variables 1 y 4 están inversamente correlacionadas, esta situación influyó en los resultados de optimización de algunos procedimientos. Se observa en el caso del procedimiento DI que la respuesta  $Y_1$  alcanzó el mayor máximo comparado con los otros procedimientos, sin embargo, afectó el máximo en la respuesta  $Y_4$ . En la Figura 8 se señalan los puntos  $x<sub>o</sub>$  donde las cinco funciones alcanzaron el óptimo, así como el punto óptimo descrito en la gráfica de la Figura 5.

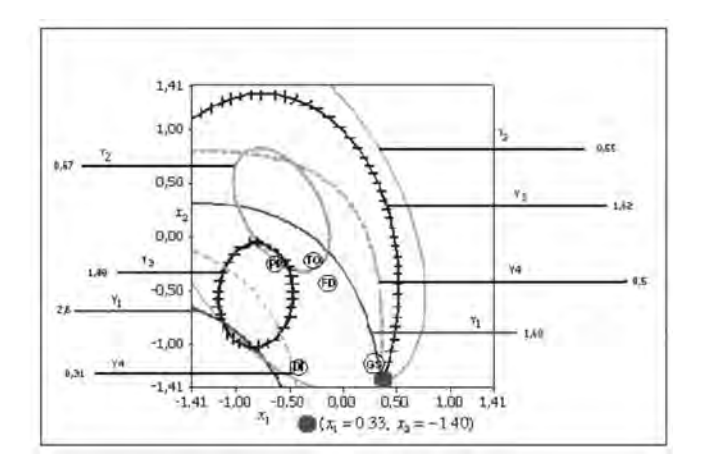

Figura 8: Ubicación de las funciones simples en la gráfica de superposición de las cuatro respuestas.

Se observa que el planteamiento GS prácticamente coincide con el óptimo generado de manera gráfica y como se observa es una solución bastante adecuada. Será una actividad interesante aplicar estos planteamientos a varios ejemplos para evaluar su precisión en el proceso de optimización, desde luego considerando situaciones donde no exista una fuerte relación entre las variables. También se pueden llevar a cabo estrategias de simulación.

# 5.1. Procedimiento gráfico

No obstante que el método gráfico (MG) es un procedimiento descriptivo, éste contiene o ilustra a todos los resultados que se obtienen con los métodos anteriormente citados, (Figura

Tabla 7: Características de los factores de control  $X$  y las variables de respuesta  $Y$ .

8). Éste funciona relativamente fácil ante situaciones cuando existen dos o tres factores y se complica un poco con cuatro. Se considera como una buena práctica que en las estrategias de optimización primero se realicen experimentos para eliminar factores que aportan poca información a la respuesta de interés. Así que en la estrategia experimental para obtener un óptimo se trabaja con un número reducido de factores.

Dada la facilidad que existe actualmente en cómputo, mediante técnicas de graficación se pueden ilustrar los procedimientos analíticos de optimización como es el caso del planteamiento GS. El óptimo de éste se obtiene mediante métodos de programación lineal, (véase el planteamiento expuesto en la expresión (25)). Este equivale a maximizar $\{\min[d(Y_1(x)),\]$  $d(\hat{Y}_2(x)), d(\hat{Y}_3(x)), d(\hat{Y}_4(x))]$ } en la región experimental, y se lleva a cabo mediante técnicas gráficas, tal como se muestra en la Figura 9. En ésta se ilustra la aplicación de la función de deseabilidad a los grados de aceptación  $d(Y_i(x))$   $j = 1, ..., r$ . Observe que la solución óptima que se obtiene, señalada en los paréntesis [ ], es en realidad la misma que la que ya se obtuvo, ver Tabla 6.

# 6. Aplicación de la programación cuadrática: Ejemplo 2

El procedimiento que se resume en la expresión (20) se ilustra con un problema de un compuesto para bandas en llantas, expuesto y discutido en [9]. El propósito del problema es mejorar el desempeño en la banda de las llantas medido por cuatro variables de respuesta controladas por tres ingredientes químicos. Las respuestas son: índice de abrasión  $Y_1$ , el modulo 200 %  $Y_2$ , la elongación  $Y_3$ , y la dureza  $Y_4$ . Las variables de entrada son: sílice  $X_1$ , seleno  $X_2$  y el azufre  $X_3$ .

Los ingredientes y las propiedades se describen en el cuadro siguiente:

Como estrategia experimental se propuso un diseño de composición central, el diseño y los resultados se muestran en la Tabla 8.

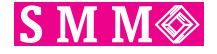

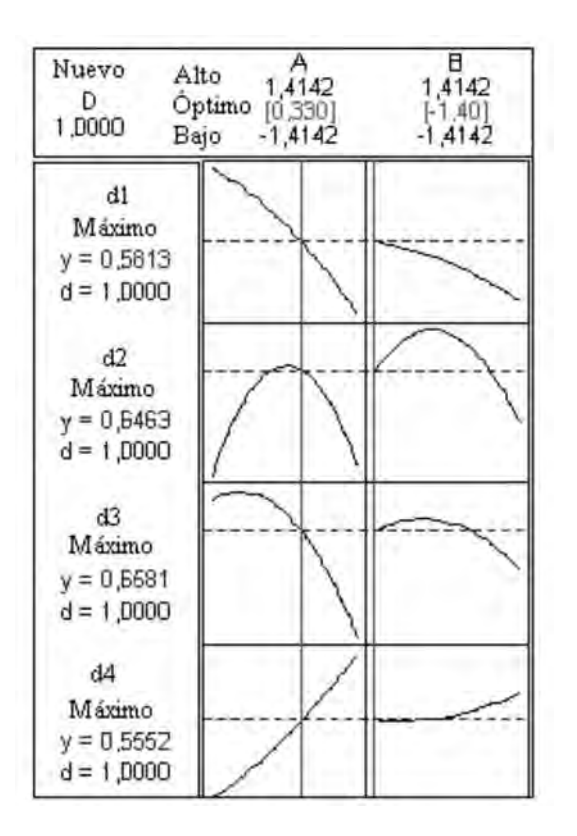

Figura 9: Descripción de los resultados óptimos para alcanzar el mayor grado de aceptación.

Con el fin de observar si existe una relación entre las variables de respuesta, en la Figura 10 se describen los diagramas de dispersión para cada par de variables. Se puede observar de esa figura que las variables 1 - 2, y 2 - 3 están directamente e inversamente correlacionadas respectivamente. Ante esta situación algunas modificaciones de interés se pueden plantear en el proceso de optimización.

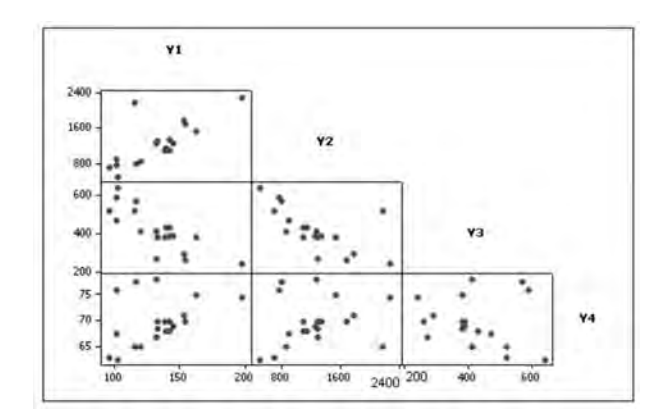

Figura 10: Relación entre las cuatro variables para el ejemplo 2.

Los valores objetivos para cada una de las respuestas obe-

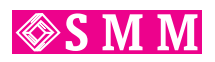

| Tratamiento | $x_1$          | $x_2$          | $x_3$          | $Y_1$ | $\scriptstyle Y_2$ | $Y_3$ | $Y_4$ |
|-------------|----------------|----------------|----------------|-------|--------------------|-------|-------|
|             | $^{-1}$        | $^{-1}$        | 1              | 102   | 900                | 470   | 67.5  |
| 2           | $\overline{1}$ | $-1$           | $-1$           | 120   | 860                | 410   | 65.0  |
| 3           | $-1$           | $\mathbf{1}$   | $-1$           | 117   | 800                | 570   | 77.5  |
| 4           | 1              | 1              | $\mathbf{1}$   | 198   | 2294               | 240   | 74.5  |
| 5           | $^{-1}$        | $^{-1}$        | $-1$           | 103   | 490                | 640   | 62.5  |
| 6           | $\overline{1}$ | $-1$           | $\mathbf{1}$   | 132   | 1289               | 270   | 67.0  |
|             | $^{-1}$        | $\mathbf{1}$   | $\mathbf{1}$   | 132   | 1270               | 410   | 78.0  |
| 8           | $\overline{1}$ | $\mathbf{1}$   | $-1$           | 139   | 1090               | 380   | 70.0  |
| 9           | $-1.63$        | $\overline{0}$ | 0              | 102   | 770                | 590   | 76.0  |
| 10          | 1.63           | $\Omega$       | $\overline{0}$ | 154   | 1690               | 260   | 70.0  |
| 11          | $\theta$       | $-1.63$        | $\overline{0}$ | 96    | 700                | 520   | 63.0  |
| 12          | $\overline{0}$ | 1.63           | $\overline{0}$ | 163   | 1540               | 380   | 75.0  |
| 13          | $\overline{0}$ | $\Omega$       | $-1.63$        | 116   | 2184               | 520   | 65.0  |
| 14          | $\overline{0}$ | $\overline{0}$ | 1.63           | 153   | 1784               | 290   | 71.0  |
| 15          | $\overline{0}$ | $\overline{0}$ | $\overline{0}$ | 133   | 1300               | 380   | 70.0  |
| 16          | $\Omega$       | $\overline{0}$ | $\overline{0}$ | 133   | 1300               | 380   | 68.5  |
| 17          | $\Omega$       | $\Omega$       | $\overline{0}$ | 140   | 1145               | 430   | 68.0  |
| 18          | $\overline{0}$ | $\overline{0}$ | $\overline{0}$ | 142   | 1090               | 430   | 68.0  |
| 19          | $\overline{0}$ | $\overline{0}$ | $\overline{0}$ | 145   | 1260               | 390   | 69.0  |
| 20          | $\overline{0}$ | $\overline{0}$ | $\overline{0}$ | 142   | 1344               | 390   | 70.0  |

Tabla 8: Esquema experimental y las respuestas en cada tratamiento.

decen las condiciones:

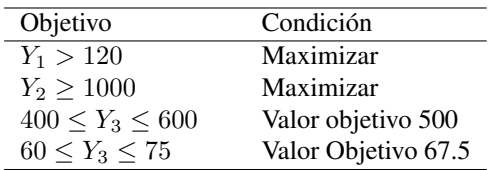

En la Tabla 9 se muestran los coeficientes de los modelos de regresión para cada variable, se señala cuáles son significativos estadísticamente, además se muestran los cuadrados medios del error, la raíz cuadrada del  $CM_{error}$  que es la desviación estándar S y el coeficiente de determinación  $R^2$ .

Este ejemplo ha sido ampliamente utilizado en la literatura de optimización multi-respuesta para ilustrar la efectividad de los métodos propuestos, véase [9] y [12]. En todos los caso se han considerado las restricciones planteadas, pero hay dos situaciones que no han sido consideradas, una de ellas es el  $CM_{error}$  de la variable  $\hat{Y}_2$  que de alguna manera afecta a la eficiencia de los métodos de optimización, porque tiene un valor grande. La otra está relacionada con la desviación estándar y con la estimación del valor en el óptimo, ya que al tomar una o dos desviaciones estándar en torno al óptimo ya no se cumple con las condiciones propuestas para las variables de respuesta. La finalidad de este ejemplo consiste en obtener el óptimo común aplicando el método de programación cuadrática considerando en el modelo de optimización las restricciones en la desviación estándar.

Así el modelo de regresión completo para la variable tres es:

$$
\hat{Y}_3 = 400.38 - 99.67x_1 - 31.4x_2 - 73.92x_3 + 7.93x_1^2
$$
  
+17.31x\_2^2 + 0.43x\_3^2 + 8.75x\_1x\_2 + 6.25x\_1x\_3 + 1.25x\_2x\_3.

En general cada uno de los cuatro modelos se puede escribir:

$$
\widehat{Y}_j = x^t \widehat{B}_j x + x^t \widehat{\beta}_j + \widehat{\beta}_j 0, \qquad j = 1, ..., r.
$$

| Coeficientes                                                                                                    | Respuesta | $\widehat{Y}_1$ | $\widehat{Y}_2$ | $\widehat{Y}_3$ | $\widehat{Y}_4$ |
|----------------------------------------------------------------------------------------------------|-----------|-----------------|-----------------|-----------------|-----------------|
|                                                                                                    |           | $139.12+$       | $1261.11+$      | $400.38+$       | $68.91+$        |
| $\widehat{\beta_0}$<br>$\widehat{\beta_1}$<br>$\widehat{\beta_2}$<br>$\widehat{\beta_3}$<br>$\widehat{\beta_{11}}$ |           | $16.49+$        | $268.15*$       | $-99.67+$       | $-1.41+$        |
|                                                                                                    |           | $17.88+$        | $246.5*$        | $-31.4+$        | $4.32+$         |
|                                                                                                    |           | $10.91+$        | 139.48#         | $-73.92+$       | $1.63+$         |
|                                                                                                    |           | $-4.01*$        | $-83.55#$       | 7.93#           | $1.56+$         |
| $\widehat{\beta}_{22}$                                                                                             |           | $-3.45*$        | $-124.79#$      | $17.31*$        | 0.06#           |
| $\widehat{\beta}_{33}$                                                                                             |           | $-1.57#$        | 199.17*         | 0.43#           | $-0.32#$        |
| $\widehat{\beta}_{12}$                                                                                             |           | $5.13*$         | 69.38#          | 8.75#           | $-1.63+$        |
| $\widehat{\beta}_{13}$                                                                                             |           | $7.13*$         | 94.13#          | 6.25#           | 0.13#           |
| $\widehat{\beta}_{23}$                                                                                             |           | 7.88*           | 104.38#         | 1.25#           | $-0.25#$        |
| $CM_{error}$                                                                                                    |           | 31.49           | 108039          | 422.3           | 1.61            |
| S                                                                                                    |           | 5.61            | 328.7           | 20.55           | 1.27            |
| $R^2$                                                                                                    |           | 97.2            | 71.2            | 98.1            | 95.8            |

Tabla 9: Coeficientes de regresión para cada uno de los modelos. + Altamente significativo, \* significativo con  $p < 0.05$ ,  $#$  no significativo.

Donde  $\widehat{B}_j$  es la matriz  $(k, k)$  cuyos elementos son los parámetros de segundo orden estimados,  $\widehat{\beta}_j$  los parámetros lineales estimados y  $\beta_0$  es el intercepto estimado del modelo de regresión para cada respuesta j.

Un modelo a optimizar puede quedar como sigue:

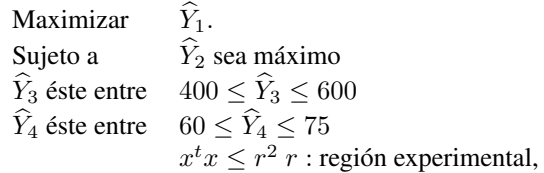

dado que las dos primeras respuestas se desean maximizar, el modelo a optimizar es:

Maximizar 
$$
\hat{Y}_1 + \hat{Y}_2
$$
.  
\nSujeto a  
\n $\hat{Y}_1$  sea  $\hat{Y}_1 > 120$   
\n $\hat{Y}_2$  sea  $\hat{Y}_2 > 1000$  (37)  
\n $\hat{Y}_3$  éste entre  $400 \le \hat{Y}_3 \le 600$   
\n $\hat{Y}_4$  éste entre  $60 \le \hat{Y}_4 \le 75$   
\n $x^t x \le r^2 r$ : región experimental.

Este modelo es similar al de la expresión (18) y el planteamiento de solución se da en la ecuación (19), sólo que para alcanzar expresiones similares a  $A$  se recurre a considerar esta matriz como:

$$
\widehat{A} = [\nabla \widehat{Y}_1, \nabla \widehat{Y}_2, \nabla \widehat{Y}_3, \nabla \widehat{Y}_4].
$$

Reescribiendo el modelo (37) en términos de las respuestas ajustadas y considerando un múltiplo de la desviación estándar se tiene:

Maximixar

$$
\frac{1}{2}x^{t}(\widehat{B}_{1}+\widehat{B}_{2})x+x^{t}(\widehat{\beta}_{1}+\widehat{\beta}_{2})+\widehat{\beta}_{01}+\widehat{\beta}_{02}
$$

Sujeto a

Preferentemente se busca que el múltiplo de la desviación estándar sea de 3, pero la solución a este problema dio lugar a encontrar regiones donde no existe una solución común. La solución de este problema se puede alcanzar utilizando Matlab mediante la la función fmincon. El punto óptimo que se generó con su correspondiente respuesta optima es:

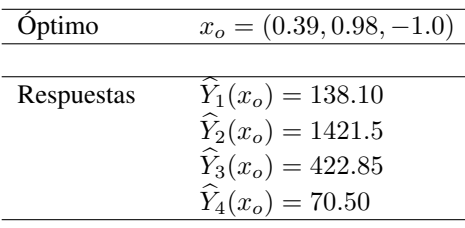

Esta solución satisface las restricciones y además cada una de estas respuestas está a 1.0 desviaciones estándar del valor óptimo de la respuesta.

# Agradecimientos

Al Consejo de Ciencia y Tecnología de Guanajuato por su apoyo al convenio 06-02-K117-87.

# Referencias

- [1] Ames, A. E., Mattucci, M., Stephen, M., Szonyi, G. and Hawkins, D. M. (1997). "Quality Loss Functions for Optimization Across Multiple Response Surfaces". *Journal of Quality Technology* 29, pp. 339-346.
- [2] Box, G. E. P. and Draper, N. R. (1987). Empirical Model Building and Response Surfaces. John Wiley & Sons, New York, NY.
- [3] Box, G. E. P. and Wilson K. B. (1951). On the experimental Attainment of Optimum Conditions (with discussion), *J. Roy. Statist., Soc*., B13, 195-241.
- [4] Castaño T. E. y Domínguez D. J. (2010). Diseño de Experimentos: Estrategia y Análisis en Ciencia y Tecnología. UAQro., CIMAT, México..
- [5] Del Castillo, E., Montgomery, D. C. and McCarville, D. R. (1996). "Modified Desirability Functions for Multiple Response Optimization". *Journal of Quality Technology* 28, pp. 337-345.
- [6] De la Vara, S.R. y Domínguez, D.J. Métodos de Superficie multi-respuesta: Un Estudio Comparativo. *Revista de Matemática: Teoría y Aplicaciones* 2002, 9(1): 47- 65.

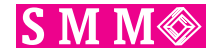

- [7] Domínguez, D.J y Rocha, M.R.M. Optimización multirespuesta en Procesos Industriales: Una propuesta Gráfica. *Memorias del XVIII Foro Nacional de Estadística*. 2004, 13-20Derringer, G. and Suich, R. (1980). "Simultaneous Optimization of Several Response Variables". *Journal of Quality Technology* 12, pp. 214-219.
- [8] Derringer, G. (1994). "A Balancing Act: Optimizing a Product's Properties". *Quality Progress* pp. 51-58.
- [9] Derringer, G. and Suich, R. (1980). "Simultaneous Optimization of Several Response Variables". *Journal of Quality Technology* 12, pp. 214-219.
- [10] Harrington, E. (1965) The Desirability Function. *Industrial Qualty Control*, 21, 494-498.
- [11] Jang, J. S.R., Sun, C. T. and Mizutani, E. (1997). Neuro-Fuzzy and Soft Computing. Prentice Hall, London.
- [12] Jeong, I. J. and Kim, K. L (2003). Interactive Desirability Function Approach to Multi-Response Surface Optimization. *International Journal of Reliability*, Vol. 10, No. 2 205-217.
- [13] Kros, F.J. and Mastrangelo, C.M. Comparing Multi-response Design Methods with Mixed Responses. *Qual. Reliab. Engng. Int*. 2004, 20: 527-539.
- [14] Kumar, P. and Goel, P. (2002) Product Quality Optimization Using Fuzzy Set Concepts A Case Study. *Qual. Eng*., 15(1), 1-8.
- [15] Khuri, A. I. and Conlon, M. (1981). "Simultaneus Optimization of Multiple Responses Represented by Polynomial Regression Functions". *Technometrics* 23, pp. 363-375.
- [16] Khuri, A. I. and Cornell, J A. (1996). Response Surface, Designs and Analysis. Marcel Dekker, Inc, New York.
- [17] Khuri, A.I. (1993). Advanced Calculus with Applications in Statistics. John Wiley, New York.
- [18] Luenberger, D.G. (2003). Linear and Non Linear Programming,  $2^{nd}$  Ed. Kluver Academic Publishers, Boston.
- [19] Myers, R. and Montgomery, D.C. (2002). Response Surface Methodology: Process and Product Optimization Using Designed Experiments, Wiley Series in Probability and Statistics. New York.
- [20] Nelder, J.A. and Mead, R. (1965). A Simplex Method for Function Minimisation. Comp. J., 7, 308-313.
- [21] Nocedal, J. and Wright, S.J. (1999). Numerical Optimization. Springer, New York.
- [22] Ortiz, F. Simpson, J. and Pignatiello, J. (2004). A genetic Algorithm Approach to Multiple-Response Optimization. *Journal of Quality Technology 36* No. 4, pp. 432-450.
- [23] Schmidt, R.H., Illingworth, B.L., Deng J.D. and Cornell J.A. (1979). Multiple Regression and Response Surface Analysis of the Effects of Calcium Chloride and Cysteine on Heat-Induced Whey Protein Gelation, *J. Agric. Food Chem*., 27, 529-532.
- [24] Tseo, C. L., Deng, J.C. Cornell, J.A., Khuri, A.I. and Schmidt, R.H. (1983). Effect of washing treatment on quality of minced mullet flesh. *J Food Sci* 48, pp 163- 167
- [25] Yoon, K, Hwang, C.L. (1995). Multiple Attribute Decision Making: An Introduction; Sage, California.

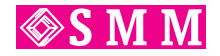

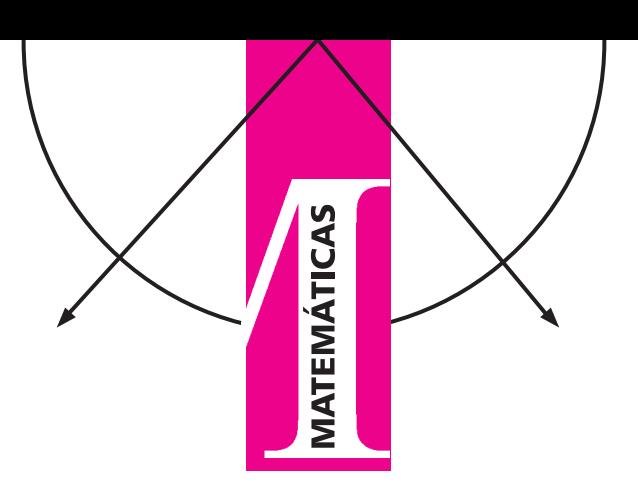

# A la memoria de Peter Seibert. A un año de su fallecimiento

Antonio Rivera, Luis Aguirre CINVESTAV, UAM-Iztapalapa arivera@cinvestav.mx,  $lac@x$ anum.uam.mx

l Dr. Peter Seibert Kopp Profesor-Investigador de la UAM-Iztapalapa y Nivel III del SNI, pisó tierras mexicanas por primera vez, hace 51 años y hoy a manera de homenaje en su primer aniversario de su fallecimiento nosotros quienes fuimos sus estudiantes, queremos compartir unas palabras acerca de lo que fue su vida.

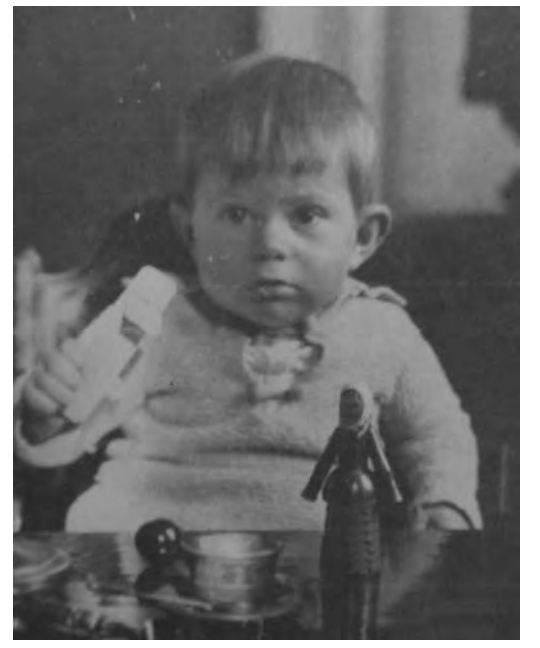

Peter en Moscú, 13 Abril de 1928.

Peter nació el 13 de abril de 1927 en Münich, Baviera, Alemania, y murió en México el 13 de agosto de 2009. Hijo primogénto de Katherine Kopp (15.10.1902–23.12.1983) y Theodor Seibert (27.07.1896-1945). Theodor desaparició durante la Segunda Guerra Mundial, no se sabe la fecha exacta de la última vez que se le vió. Peter, tuvo una hermana, Ursula (1935-1952), dos hermanos, Urlich (1930-2002) y Dieter (1940–) quien actualmente vive en Alemania es periodista, fotógrafo y autor de varias revistas de montañismo. Peter procreo un hijo, Diego Alejandro Seibert Lee (1974-), es residente chileno.

Peter conservó en un cuaderno de apuntes, sus origenes familiares y geográficos desde 1607 hasta el 2009.

Vivió en Inglaterra desde la edad de los cinco años y ahí aprendió a leer y escribir simultáneamente el Inglés y Alemán.

Peter cursó su educación elemental en Alemania llevando como formación complementaria el griego y el latín en un grupo especial de niños avanzados.

Durante los últimos meses de la Segunda Guerra mundial, Peter fue reclutado contra su voluntad en un barco, para traducir mensajes del Inglés al Alemán y viceversa. Al finalizar la guerra el 7 de mayo de 1945, Peter y otros, caminaron desde su ubicación por más de treita días esquivando el fuego de las fuerzas aliadas enemigas y de lo que quedaba de las fuerzas alemanas, para reunirse con los suyos. Fueron días aciagos de hambre y de horror que determinaron que Peter llevara una vida austera hasta el final de sus días.

Durante el verano de 1945 de posguerra, Katherine Kopp fué la primera de la familia de Seibert que pudo viajar a Berlín. Ella pasó por la casa de Constantin Carathéodory, emeritus de la Universidad de Múnich. Le contó que tenía un hijo que se interesaba por "las matemáticas y cosas por el estilo". Carathéodory estuvo de acuerdo en recibir al hijo mencionado. Poco tiempo después, Peter llegó a Múnich, visitó a Carathéodory y fué aceptado como alumno desde el primer momento. Carathéodory le dió como primera lectura una edición de sus "Reelle Funktionen"(Funciones Reales), un libro pensado para estudiantes de un nivel más avanzado que el de un principiante sin estudios universitarios como era el caso de Peter en ese momento. Antes de conocer a Carathéodory, Peter era un estudiante autodidacta de las matemáticas pero no de manera ordenada y estaba a punto de ingresar a la universidad.

Seibert inició su doctorado en la Universidad de Múnich en septiembre de 1949 bajo la dirección de R. König (alumno de D. Hilbert) y O. Perron, como su "segundo referente". Lo concluyó once meses después, el 4 de agosto de 1950 con una calificación magna cum laude. En su tesis doctoral inventó un método geométrico para resolver el problema de Dirichlet para la ecuación de Laplace en ciertos casos simples.

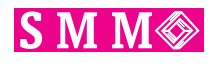

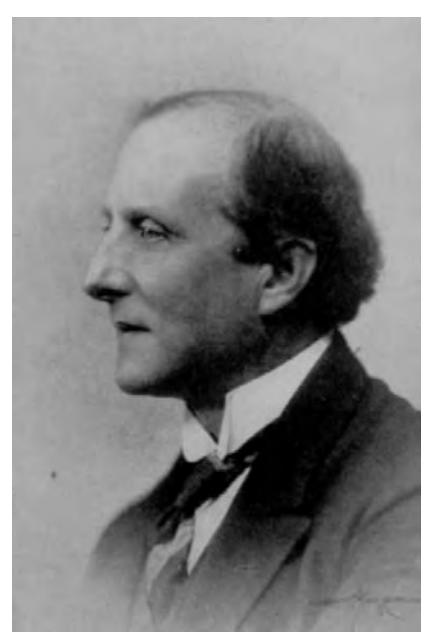

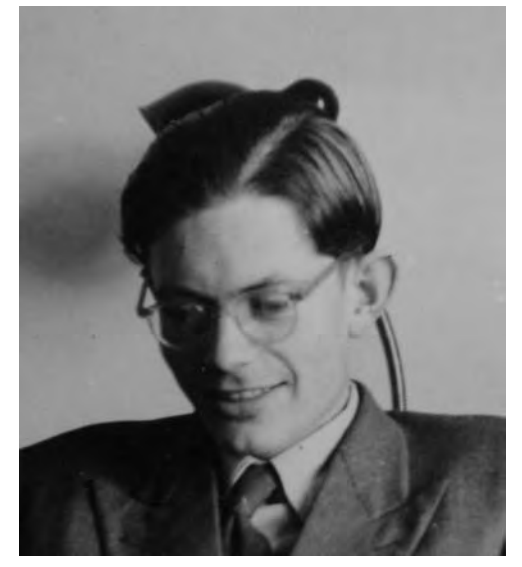

Seibert: 1954.

C. Carathéodory, profesor de Seibert.

Además de haber sido alumno de C. Carathéodory, también lo fué de E. Hopf, H. Tietze y A. Pfluger entre otros matemáticos importantes.

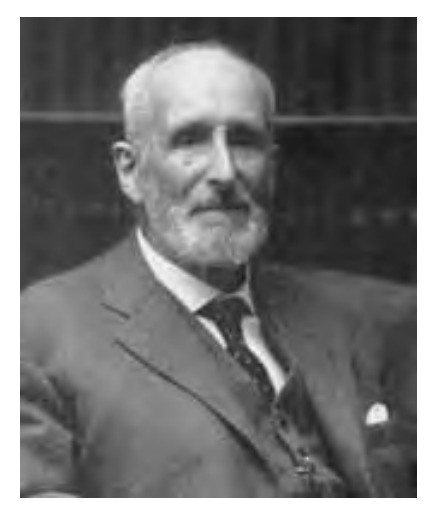

O. Perron, co-director de tesis doctoral de Seibert.

En julio del año 2000, Peter viajó a Múnich para recibir su doctorado de oro. El cual es un reconocimiento que otorga la Universidad de Múnich a sus egresados que han alcanzado notables progresos en su formación doctoral a lo largo de 50 años. Regresó a sus actividades académicas a la UAM-Iztapalapa con notoria alegría dibujada en su rostro. Nada le hubo causado más satisfacción como sus logros académicos.

Peter tuvo sus primeras posiciones académicas y de investigación en Alemania, en las universidades de Giessen, Wuerzburg y en el Centro de Investigación de la Universidad de Wuerzburg y originalmente se especializó en la teoría de funciones de variable compleja, poniendo énfasis en las superficies de Riemann. Entre otros resultados, resolvió un problema propuesto por S. Mazurkiewicz, dando el primer ejem-

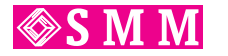

plo conocido hasta ese momento de una superficie de Riemann con frontera bidimensional [Proc. Nat. Ac. Sci. USA 45(1959)].

Peter en colaboración con J. André, desarrolló la primera teoría matemática de sistemas de control discontinuos. [Archiv d. Math. 7 (1956)] y el concepto de robustez también apareció por primera vez en este contexto [Proc. 1st Int. Congr. IFAC (Moscow) 1960].

En 1958 Peter dirigió su investigación hacia la teoría de la estabilidad en los sistemas dinámicos, después de que en febrero de ese mismo año, se entrevistó en París, Francia, con Solomon Lefchetz y lo invitó a trabajar en el Research Institute for Advanced Studies (RIAS), Baltimore, USA., 1958- 63, en donde colaboró principalmente con S.Lefchetz, J.P. La Salle y L.Cesari. Eso le permitió viajar con ellos por primera vez a México en septiembre de 1959, para asistir a un *Symposium de Ecuaciones Diferenciales Ordinarias y sus Aplicaciones* que tuvo lugar en la Ciudad Universitaria de la UNAM, del 7 al 13 de septiembre.

Peter disfrutó de esa visita a México y retornó una y otra vez, hasta quedarse para siempre. Primero, de 1963 a 1964 en el CINVESTAV del Instituto Politécnico Nacional por invitación de José Adem; regresó a las Universidades de Yale y de Brown USA, 1964-65 y volvió a México, a la Escuela Superior de Física y Matemáticas del Instituto Politécnico Nacional (ESFM-IPN). En la ESFM-IPN, impartió los cursos de Análisis Matemático Real, teoría de Funciones de Variable Compleja, teoría de Ecuaciones Diferenciales y Sistemas Dinámicos. Tuvo entre sus estudiantes entre otros a Ernesto Lacomba Zamora, actual Profesor Distinguido de la UAM-Iztapalapa. En los años 1966-1971 dirigió un seminario semanal sobre Sistemas Dinámicos en el Instituto Mexicano del Petróleo. Durante ese periódo dirigió las tesis profesionales de licenciatura en matemáticas de Antonio Rivera Figueroa y Roberto Acosta Abreu [Carta Informativa SMM, No. 59 Enero 2009, p.p. 7-10].

En 1971, Peter partió hacia la Universidad Católica de Chile (Santiago), 1971-1975 y dirigió la tesis doctoral de Pablo M. Salzberg (1985). Luego, fué hacia la Universidad Simón Bolívar, Caracas, Venezuela, 1975-1978. De ahí, hacia la Universidad Centro Occidental "Lisandro Alvarado", Barquisimeto, Venezuela, 1978-1985 y dirigió la tesis doctoral de Ramón Gómez (1985). Finalmente, en 1987 regresó a México al Departamento de Matemáticas de la Universidad Autónoma Metropolitana- Iztapalapa. Ahí dirigió la tesis doctoral de Luis Aguirre Castillo (2003) y la tesis de maestría en matemáticas de Ricardo Hernández López (2006).

Peter usó un argumento de inducción y dió la primera demostración del principio de persistencia de la estabilidad asintótica bajo perturbaciones [Proc. Int. Symp. (Colorado Springs),1961]. Este resultado ha sido una herramienta útil para cimentar una teoría más general de bifurcaciones del tipo Hopf.

Peter con J. Auslander, desarrollaron la teoría de la estabilidad de sistemas dinámicos combinando la teoría de las prolongaciones de Poincaré con la teoría clásica de A.M. Lyapunov [Ann. Inst. Fourier (Grenoble)14 (1964)].

Peter en colaboración con P. Tulley, dió la primera demostración puramente topológica del clásico teorema de Poincaré-Bendixson sobre sistemas dinámicos en el plano [Archiv d. Math.18(1967)]. También dió una condición necesaria y suficiente para la estabilidad bajo perturbaciones persistentes, complementando trabajos anteriores de I.G. Malkin y otros [Acta Mex. Sci. Tech.2 (1968)].

Parcialmente y en colaboración con su estudiante de doctorado P.M. Salzberg y G. Dankert, Peter estableció una teoría abstracta de la estabilidad de Lyapunov, culminando con una condición necesaria y suficiente para la existencia de una función de Lyapunov (generalizada) en presencia de un atractor [Nonlin. Phenom. in Math. Sci., Acad. Pr., 1982].

En 1968, en respuesta a un problema propuesto por J.S. Florio, Peter inventó un método para reducir el problema de la estabilidad de un sistema compuesto de subsistemas al problema correspondiente para los subsistemas, aplicando un principio que llamaremos *El principio del umbral de Seibert*. En contraste con otras contribuciones anteriores a este problema, el método de Seibert no depende de la parte lineal del sistema en cuestión y por lo tanto, arroja resultados tanto locales como globales. Esto permitió a Peter y colaboradores dar la primera demostración de la estabilidad asintótica global de un sistema de ecuaciones diferenciales parciales aplicando un principio de reducción [Annali Mat. pura appl. (IV) 168 (1995); Bol. Soc. Mat. Mexicana (3) 3 (1997)]. Estos resultados han tenido aplicaciones relevantes en la teoría de control, en aquellos sistemas no lineales en los cuales tiene que ver el problema de la estabilización.

Peter, colaboradores y estudiantes, desarrollaron dos teorías de bifurcaciones en sistemas dinámicos que generalizan la clásica bifurcación de (Poincaré-Andronov-) Hopf. Una de éstas cubre aquellas bifurcaciones que surgen de equilibrios estables (o conjuntos invariantes), mientras que la otra considera aquellas bifurcaciones que surgen de equilibrios inestables tales como puntos silla (o conjuntos). La primera de ellas extiende los resultados de F. Marchetti et al., la segunda no había sido estudiada sistemáticamente hasta ese momento. El punto principal consiste en la observación de que la bifurcación no depende del espectro de la parte lineal del sistema, como se había pensado previamente, si no más bien de principios de persistencia dinámica más generales de naturaleza topológica. [ Para un resumen de todos estos resultados ver Univ. Jagellon. Acta Math. 36 (1998).] Desde 1993 hasta su muerte en 2009, Seibert compartió con Juan Héctor Arredondo Ruíz, una estrecha colaboración en la búsqueda de ejemplos en el campo de las ecuaciones diferenciales parciales.

Peter también contribuyó a la conceptualización de la matemática moderna, extendiendo los filtros de Bourbaki a cuasifiltros, introduciendo un concepto dual para la relación de "fineza.<sup>en</sup>tre (cuasi-)filtros en la forma de "dominación" (para conseguir la formalización de las propiedades de acotamiento) e introduciendo una notación para ambos casos que permite un enorme ahorro de cuantificadores. Cabe destacar que en trabajos recientes publicados en Rusia, aparecen ya en el *Summary* expresiones como "sistemas generales en el sentido de Seibert". También se usa la notación inventada por él.

Un rasgo común que tienen los trabajos de Peter, es la búsqueda de desentrañar, los principios más recónditos que son la base de las teorías matemáticas. Su mensaje principal a lo largo de los últimos años, fue que, después del dominio casi exclusivo de cálculo y sus ramificaciones en matemáticas durante tres siglos, vale la pena considerar otros puntos de vista. El demostró que se puede hacer bastante al desarrollar en la forma de unas teorías abstractas mediante el uso de la topología elemental de espacios métricos, y luego aplicar los resultados a problemas concretos donde los métodos convencionales fallan. Un ejemplo de esto son los trabajos [Global Stabilization of nonlinear cascade systems, Systems and Control Letters 14 (1990), 347-352 (con R. Suárez)] y [Global stabilization of a certain class of nonlinear Systems, Systems and Control Letters 14 (1990), 17-23 (con R. Suárez)].

Los trabajos de Peter han aparecido en las revistas de 11 paises en cinco idiomas: Alemán, Inglés, Francés, Ruso y Español. Han tenido un fuerte impacto en Rusia, particularmente en la escuela de control de Moscú e Italia. Su influencia se extiende hasta China en donde se han enfocado a retomar el estudio de los conjuntos límite prolongacionales, introducidos por Seibert.

Peter fue un viajero incansable. Alguna vez estando en Caracas, llegó a la conclusión que no se puede entender la época actual sin conocer la historia. Entonces se volvió estudioso de la Geografía Física y Humana y de la Historia. Pensó que es lamentable, cultivar, durante toda la vida, una sola potencialidad, en detrimento de todas las demás que uno pueda poseer. Por eso, además de sus trabajos en matemáticas se ocupó de dos aspectos relevantes en la lingüistica. Por un lado la construcción del primer lenguaje completamente sintético, WUXI [Cemanáhuac 5 (1992)]. Y por otro lado, el desarrolló un método fonemoestadístico para la comparación de lenguajes. El siguió escribiendo sobre conjuntos atractores porque según él, nada es más tedioso que la espera.

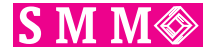

Más allá de sus actividades científicas, Peter se dedicó entre otras cosas al alpinismo, la fotografía de paisajes y la fotocomposición.

A partir de diciembre de 1994, tras los acontecimientos por un lado, de la llamada Guerra del Golfo Pérsico iniciada con la invasión iraquí a Kuwait el 2 de agosto de 1990, nombrada en Irak, "La Madre de todas las batallasz culminada en 1991. Y por otro lado, los acontecimientos sangrientos en Chechenia (la primera guerra chechena (1994-1996) y la segunda guerra chechena (1999-2002) para frenar las tendencias separatistas en la Federación Rusa y garantizar la variante rusa de los oleoductos que cruzan por el Cáucaso. Peter comezó a dibujar en acetatos sus impresiones de estos horrorosos acontecimientos mundiales, los cuales posteriormente fueron digitalizados e impresos. En esto dibujos, predominan ejercitos de mujeres amazonas con sus cuerpos mutilados empuñando espadas y lanzas dispuestas al ataque. ¿Por qué plasmó el cuerpo desnudo de una mujer de esta manera? Porque estamos viviendo en un mundo en el cual los paises con el mayor poderío militar pueden hacer de la población lo que le venga en gana. No hay poder humano que los detenga cuando ellos han decidido aplastar al que afecte sus intereses. De modo que estamos indefensos como parte de esta enorme masa humana. El cuerpo desnudo de la mujer representa esa indefención de las grandes masas ante el poder de un estado opresivo. ¿Por qué una mujer? La razón fundamental es porque a lo largo de toda la Historia en las grandes batallas que han librado hombres contra hombres, quien ha fracazado ha llorado su derrota en el regazo de una mujer, sea la esposa o la madre. Su trabajo artístico tuvo varias exhibiciones, incluyendo una en el Museo Nacional de Culturas Populares de México, de la ciudad de México.

En sus propias palabras escribió lo siguiente: *LA FIGURA FEMENINA EN UN MUNDO CONFLICTIVO: EL MUNDO ACTUAL CON LA MÁSCARA DE LA HIPOCRECÍA QUITA-DA. El 26 de abril de 1937 la aviación facista arrasó a la ciudad vasca de Guernica (en vascuence:Gernica), acontecimiento que impulsó a Pablo Picasso a crear su Guernica, obra fundamental que iba a ser la más famosa de la época.*

*En lo que se refiere al momento histórico actual, se puede decir que "Gernica"se ha convertido casi en un estado permanente. Piénsese solamente en la agresión reciente contra Líbano (y ataques paralelos contra la franja de Gaza).*

*El que escribe estas páginas no es un artista por formación. Pero una persona que siente, igual como el genio español, una necesidad interna de reaccionar ante eventos externos tan iquietantes como los que vive el mundo en estos tiempos, y por esta razón sintió un deseo imperativo de inventar una técnica de expresión pictórica propia, y de desarrollar un estilo que se puede llamar " realismo simbólico", que le permite expresar sus sentimientos ante dichos acontecimientos. No queriendo usar un lenguaje muy directo, para no caer en un tono demasiado burdo, se le ofreció el camino de decir cosas valiéndose de un discurso simbólico. Es por eso que se presenta la necesidad de explicar aquí la simbología usada en las imágenes presentadas, para que el espectador entienda lo que quieren expresar.*

*Primero ¿ Por qué la concentración en la figura femenina(la cual alude el título)? Las razones son varias. Influye el rechazo de los papeles rígidos asignados tardicionalmente a los sexos, mismo que ya se encuentra en la raíz del antiguo mito de las amazonas las cuales forman uno de los temas de la exposición.*

*En el antiguo mito de las amazonasa se nos presenta el tipo de la mujer aguerrida que tanto ha motivado a muchos artistas de diferentes épocas. Por esto hemos elegido a estas mujeres mitológicas como símbolo de la resistencia de los pueblos agredidos.*

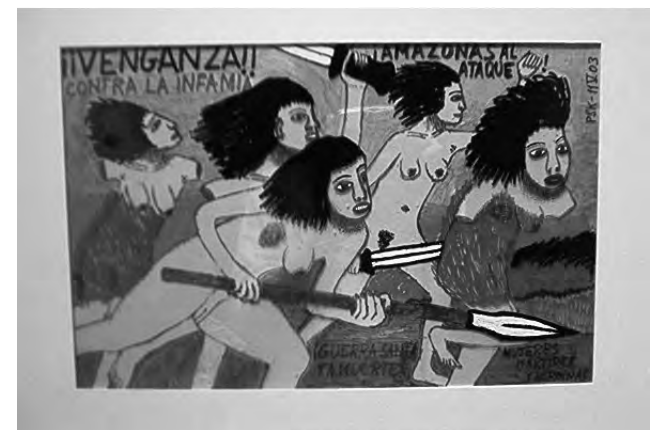

¡Mujeres amazonas al ataque!

*Las amazonas que pelean aquí pelean con armas antiguas (sobre todo espadas); con esto aludimos al carácter primitivo de los medios disponibles para los movimientos de resistencia, en comparación con las armas supersofisticadas y superdestructivas de las que disponen sus adversarios. Además, ellas luchan desnudas, con lo cual queremos expresar dos cosas: por una parte, el estado de desprotección en el que ellas se encuentran frente al enemigo, y su falta de recursos. Per también, y aún más significativo, la desnudez simboliza el espiritu de entrega total a la causa, dejando atrás con la ropa y el calzado toda reserva que podría disminuir su fervor combativo.*

*Las referencias a otras épocas, por ejemplo a la inquisición, sirven para subrayar las paralelas con los tiempos actuales; la esencia de las cosas no ha cambiado. Siempre existe* la tendencia de dividir el mundo en "bienz "mal", y siem*pre dominan los intereses concretos, aunque usen diferentes disfraces y se sirven de diferentes medios para alcanzar sus metas. Claro que hoy no hay hogueras, en cambio ciudades enteras son convertidas en tales (por ejemplo en el caso reciente de la ciudad iraquí de Falluja).*

El jueves 31 de julio de 2009, entregó a uno de sus colaboradores, un decálogo de sus principales contribuciones matemáticas originales: 1. La solución del problema del Dirichlet en los casos simples aplicando mapeos conformes (tesis doctoral, 1949); 2. La aplicación de gráficas valuadas para la representación de superficies de Riemann ramificadas sobre

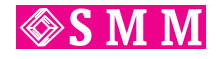

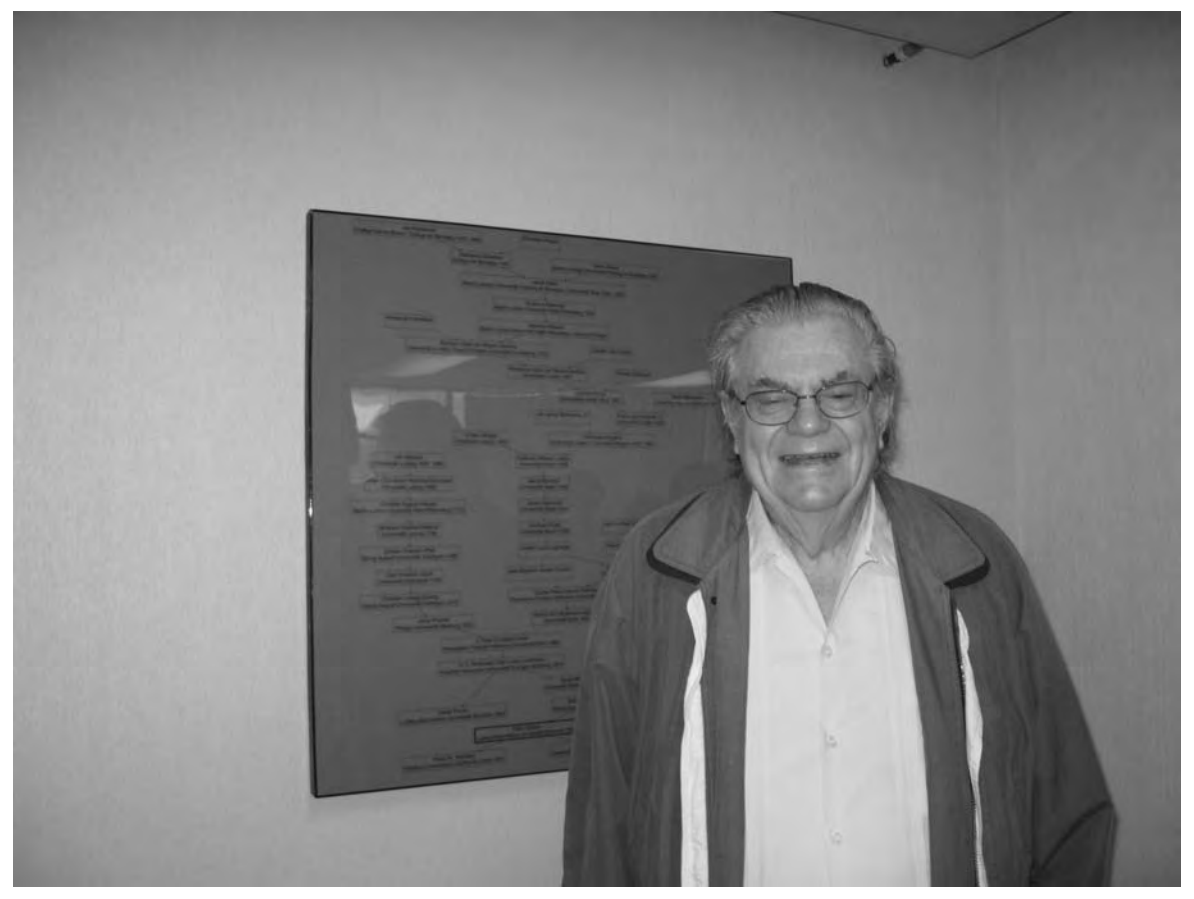

Seibert: Genealogía matemática, Sala de Seminarios AT-318 Depto. de Matemáticas UAM-I, Noviembre 2008.

un número infinito de puntos (1952); 3. Una forma de construcción de superficies de Riemann con frontera isométrica a un conjunto cerrado dado sobre la esfera (1957); 4. La demostración de la persistencia de la estabilidad asintótotica bajo perturbaciones usando un argumento de inducción (1958); 5. La robustez de sistemas de control (1959); 6. Las perturbaciones prolongacionales ( 1959); 7. El principio general de reducción vía el "umbral.<sup>o</sup> el principio del umbral de Seibert para la estabilidad en sistemas semidinámicos (1968); 8. Los cuasifiltros (dos relaciones duales) ( 1972-74); 9. Una condición necesaria y suficiente para la existencia de la función de Lyapunov para atractores vía el "conjunto final"(1977) y, finalmente, 10. La bifurcación de equilibrios inestables o conjuntos invariantes basado en la persistencia de la inestabilidad (1984).

Una vez leido este decálogo, dijo pensativo que en esto y más de doscientas citas de sus trabajos, es lo que resume lo que había sido la mayor parte de su vida. Pero, entre todas estas aportaciones, la que consideró como la más importante es la del punto 7., y agregó, "No siguiendo caminos usuales descubrí vías alternas que me llevaron a cosas nuevas..."

El 13 de agosto de 2009 a la una de la madrugada, se le hizo llegar las memorias del *Symposium Internacional de Ecuaciones Diferenciales Ordinarias,* celebrado en la Ciudad Universitaria de la UNAM, en septiembre de 1959, al que asistió en su primera visita a México. Las estuvo solicitando todo el día anterior con mucha insistencia, para él era muy importante esa fecha y rememoró con elocuencia aquél evento. En seguida, entregó a uno de sus colaboradores un manuscrito sobre sistemas semidinámicos en espacios abstractos que estuvo trabajando durante sus últimos días, para ser concluido por el grupo de trabajo. "Justo a tiempo he terminado lo que me corresponde", dijo. Días atrás había comentado que siempre quería romper con ese mito de que un matemático viejo ya no era productivo. Clavó una extraña mirada, como queriendo decir algo más pero se despidió. A las cinco y media de la madrugada sufrió un paro respiratorio. Luego, a las 16:10 horas del mismo día, sucumbió ante esa experiencia sobre la cual nadie narrará jamás: la muerte.

México, D. F., 19 de julio 2010 Antonio Rivera Figueroa y Luis Aguirre Castillo.

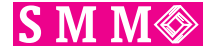

# México obtuvo el lugar 33 en la 51 Olimpiada Internacional de Matemáticas que se realizó este año en Astana, Kazakhstan, del 2 al 14 de Julio.

Los resultados fueron los siguientes:

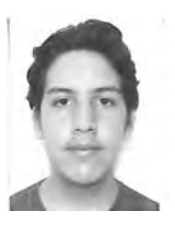

Daniel Perales Anaya, de Morelos, Plata

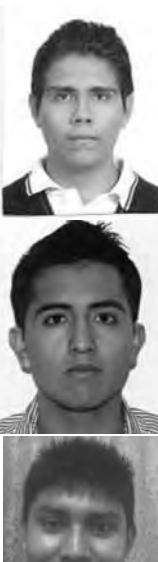

Flavio Hernández González, de Aguascalientes, Bronce

Irving Daniel Calderón Camacho, del Estado de México, Bronce

Manuel Enrique Dosal Bustillos, de Chihuahua, Mención Honorífica

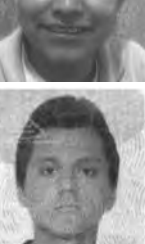

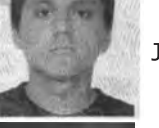

José Luis Miranda Olvera, de Jalisco, Bronce

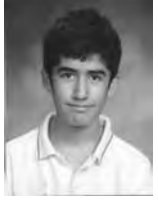

Diego Alonso Roque Montoya, Nuevo León, Bronce

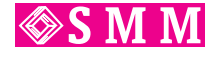

# ESTUDIANTE MEXICANO OBTIENE EL PREMIO "UNA SOLUCIÓN CREATIVA" EN LA XII OLIMPIADA DE MATEMÁTICAS DE CENTROAMÉRICA Y EL CARIBE CELEBRADA EN PUERTO RICO.

Del 21 de mayo al 1º de junio de 2010, se llevó a cabo la XII Olimpiada de Matemáticas de Centroamérica y el Caribe, en Mayagüez, Puerto Rico.

El propósito de una olimpiada de matemáticas, como en cualquier otra olimpiada, es descubrir y destacar a los mejores competidores; en este caso a través de la solución de complejos problemas matemáticos.

Los participantes de esta olimpiada son estudiantes de máximo 16 años de edad, de Centroamérica y el Caribe, que tienen como meta resolver un examen integrado por seis problemas inéditos, propuestos por matemáticos profesionales de todos los países participantes. El examen en su conjunto es el resultado de un largo período de formulación, selección y análisis que culmina con semanas de intensa búsqueda de todas las posibles soluciones existentes.

En la XII Olimpiada de Matemáticas de Centroamérica y el Caribe, los países participantes fueron: Colombia, Costa Rica, El Salvador, Guatemala, Honduras, las Islas Vírgenes Americanas, Jamaica, México, Nicaragua, Panamá, Puerto Rico, República Dominicana, Trinidad y Tobago y Venezuela.

El desempeño de México en esta competencia internacional se destacó alcanzando el Primer Lugar.

La delegación mexicana que participó estuvo integrada por: Diego Alonso Roque Montoya y Fernando Josafath Añorve López, de Nuevo León; y Julio César Díaz Calderón, de Oaxaca. Diego obtuvo medalla de oro y, Julio César y Fernando medalla de plata.

Diego Alonso Roque Montoya de 14 años, obtuvo también el "Premio a la Solución Creativa", reconocimiento que se entrega al competidor que proponga una solución novedosa para alguno de los problemas matemáticos planteados; una solución que ningún miembro del jurado haya previsto anteriormente. Cabe resaltar que, en las doce emisiones de la Olimpiada de Matemáticas de Centroamérica y el Caribe, esta es la segunda vez que un participante es distinguido con dicho premio.

#### ¿Cómo se seleccionan los alumnos que participan en una Olimpiada de Matemáticas a nivel internacional?

La Sociedad Matemática Mexicana, a través del Comité de la Olimpiada Mexicana de Matemáticas (OMM), convoca a inicios de cada año a un Concurso Nacional, el cual se lleva a cabo en el mes de noviembre. En este concurso participan seis alumnos por cada estado de la República, desde los 12 a los 18 años de edad, previamente seleccionados en su entidad federativa.

En el Concurso Nacional de la OMM, los alumnos se enfrentan a un examen que consta de seis problemas. Los alumnos que obtienen los mejores resultados conforman la preselección, la cual será preparada y entrenada para convertirse en la cantera de donde se seleccionen, a través de varios exámenes, a los representantes de México para los diversos concursos de matemáticas a nivel internacional.

El próximo mes de julio de 2010, en Kazajistán, se llevará a cabo la 51º Olimpiada Internacional de Matemáticas, La delegación mexicana está integrada por: Diego Alonso Rogue Villanueva, de Nuevo León; Flavio Hernández González, de Aguascalientes; Daniel Perales Anaya, de Morelos; Manuel Enrique Dosal Bustillos, de Chihuahua; Irving Daniel Calderón Camacho, del Estado de México y José Luis Miranda Olvera, de Jalisco.

Es importante señalar que eventos de esta magnitud, que implican formación, seguimiento, entrenamiento y participación, no pueden llevarse a cabo sin el apoyo de la Secretaría de Educación Pública, SEP, el Consejo Nacional de Ciencia y Tecnología, CONACyT, y diversas instituciones educativas del país. Desgraciadamente, en los últimos años estos apoyos han sido cada vez más difíciles de concretarse, lo que pone en riesgo la participación de México en competencias internacionales y puede reducir el esfuerzo realizado por la Sociedad Matemática Mexicana a lo largo de 24 años, en simples cenizas. Es importante resaltar que actualmente en todas las universidades públicas del país que cuentan con carreras científicas, podemos encontrar ex olímpicos entre sus investigadores destacados.

Para mayor información consulte la página: www.omm.unam.mx

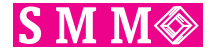

# EMALCA TABASCO 2010

**ESCUELA MATEMÁTICA DE AMÉRICA LATINA Y EL CARIBE** 

# Universidad Juárez Autónoma de Tabasco Villahermosa, Tabasco, México 2 al 13 de agosto de 2010

Geometria algebraica computacional Dr. Thomas Markwig, Department of Mathematics, University of Kaiserslautern, Alemania

Solución numérica de ecuaciones diferenciales parciales Dr. Héctor Juárez Valencia, UAM

> **Topologia diferencial** Dr. Oscar Palmas, FC-UNAM

Simetrias en geometria hiperbólica Dr. Manuel Cruz López, Depto. de Mat., U. de Gto.

**Probabilidad** Dr. José María González Barrios, IIMAS-UNAM

Dinámica de funciones racionales Dr. Gamaliel Blé González, UJAT y Dr. Rogelio Valdez Delgado, UAE Morelos

Alberto Verjovsky, IMATE-UNAM, Cuernavaca Renato Iturriaga. CIMAT, Guanajuato Mónica Moreno. CIMAT. Guanajuato Rafael Heraclio Villareal. CINVESTAV-IPN Pedro González Casanova, DGSCA-UNAM Ernesto Lupercio. CINVESTAV-IPN Daniel Juan Pineda. IMATE-UNAM, Morelia Juan Pablo Navarrete, Facultad de Matemáticas, UADY Jesús Muciño. IMATE-UNAM, Morelia.

entro Internacional de Vinculación y Enseñanza (CIVE) Universidad Juárez Autónoma de Tabasco Villahermosa, Tabasco. México

Becas de alimentos, hospedaje y transporte para estudiantes de Centroamérica, Sudamérica, el Caribe y México

> Comité Científico de la EMALCA Tabasco 2010 COORDINADOR: Dr. José Seade, IMATE-UNAM Unidad Cuernavaca

> > Comité Organizador de la EMALCA Tabasco 2010 COORDINADOR: Dr. Victor Castellanos Vargas

La EMALCA es organizada por la UJAT, la UMALCA, el CIMPA y la SMM. Con financiamiento de estas instituciones, del CONACYT y el CCYTET Informes: http://www.smm.org.mx/emalca2010

División Académica de Ciencias Básicas (DACB - UJAT) km1. de la Carr. Cunduacân-Jalpa de Mêndez; Cunduacán, Tabasco, México.

www.dacb.ujat.mx, Tel/Fax: (914)3360928<br>Informes para la EMALCA: vicas@ujat.mx

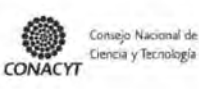

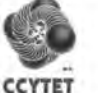

**UJAT** 

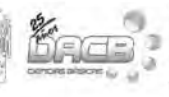

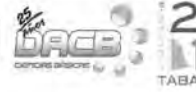

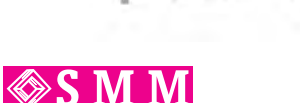

UMALCA

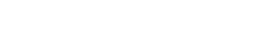

CIMP/

**VIATEMATICA** 

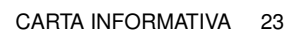

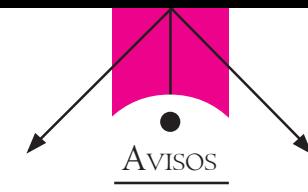

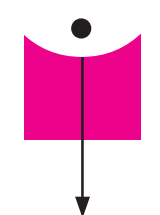

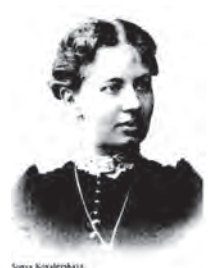

#### **SMM-Fundación Kovalévskaia**

#### **CONVOCATORIA 2010**

Objetivo: Promover la participación de las mujeres en la investigación matemática en México.

#### **I. Dirigido a:**

- a) Mujeres mexicanas que realizan estudios de doctorado en cualquier campo de la matemática.
- b) Mujeres que realizan investigación en matemáticas, que están adscritas a una institución de educación superior o a una institución pública de investigación en México, y que obtuvieron el grado de doctor dentro de los cinco años previos a la fecha de emisión de esta convocatoria
- **II. Características:** Otorgar un apoyo económico complementario para:
- a) La conclusión del proyecto doctoral y la obtención del grado.
- b) Llevar a cabo un proyecto de investigación.
- Los apoyos serán individuales y no de grupo.

## **Fecha límite:** 31 de agosto del 2010. **Requisitos e informes: http://www.smm.org.mx**

# **CARTA INFORMATIVA**

#### SOCIEDAD MATEMÁTICA MEXICANA

Número 65, Julio de 2010

Publicación de la Sociedad Matemática Mexicana, A.C. Apartado Postal 70-450, 04510 México, D.F. Tel. (55) 5747-3800 ext. 6414 smm@smm.org.mx

# JUNTA DIRECTIVA

Isidoro Gitler *Presidente*

Ernesto Lupercio Lara *Vicepresidente*

Gelasio Salazar Anaya *Secretario General*

Miguel A. Xicoténcatl Merino *Secretario de Actas*

Fausto H. Membrillo Hernández *Tesorero*

Gilberto Calvillo Vives *Vocal*

Víctor Hugo Ibarra Mercado *Vocal*

# COMITÉ EDITORIAL DE LA CARTA

Antonio Rivera Figueroa (Coordinador) Fernando Galaz Fontes Gabriel Villa Salvador Ernesto Lupercio Lara Víctor Hugo Ibarra Mercado

## **COLABORADORES**

Rosa María García Méndez

DISEÑO Daniel Espinosa Pérez

#### IMPRESIÓN

S y G editores, SA de CV Tel. 5617-5610 sygeditores@prodigy.net.mx sygeditorespress@gmail.com

#### PORTADA

Palenque, Chiapas Rosa María García Méndez